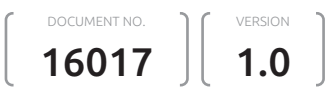

# Project Control & Follow-up with @OPenSE Part  $\left( 5\right)$

### Table of Content

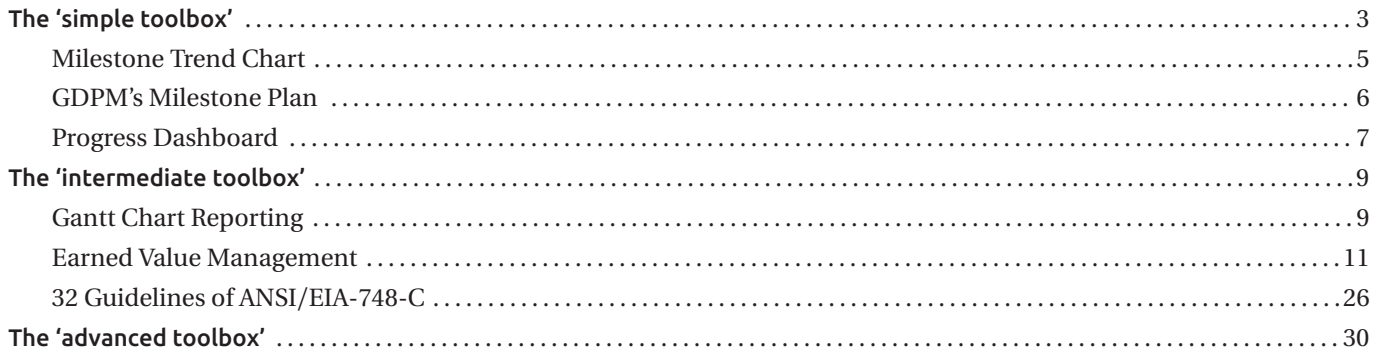

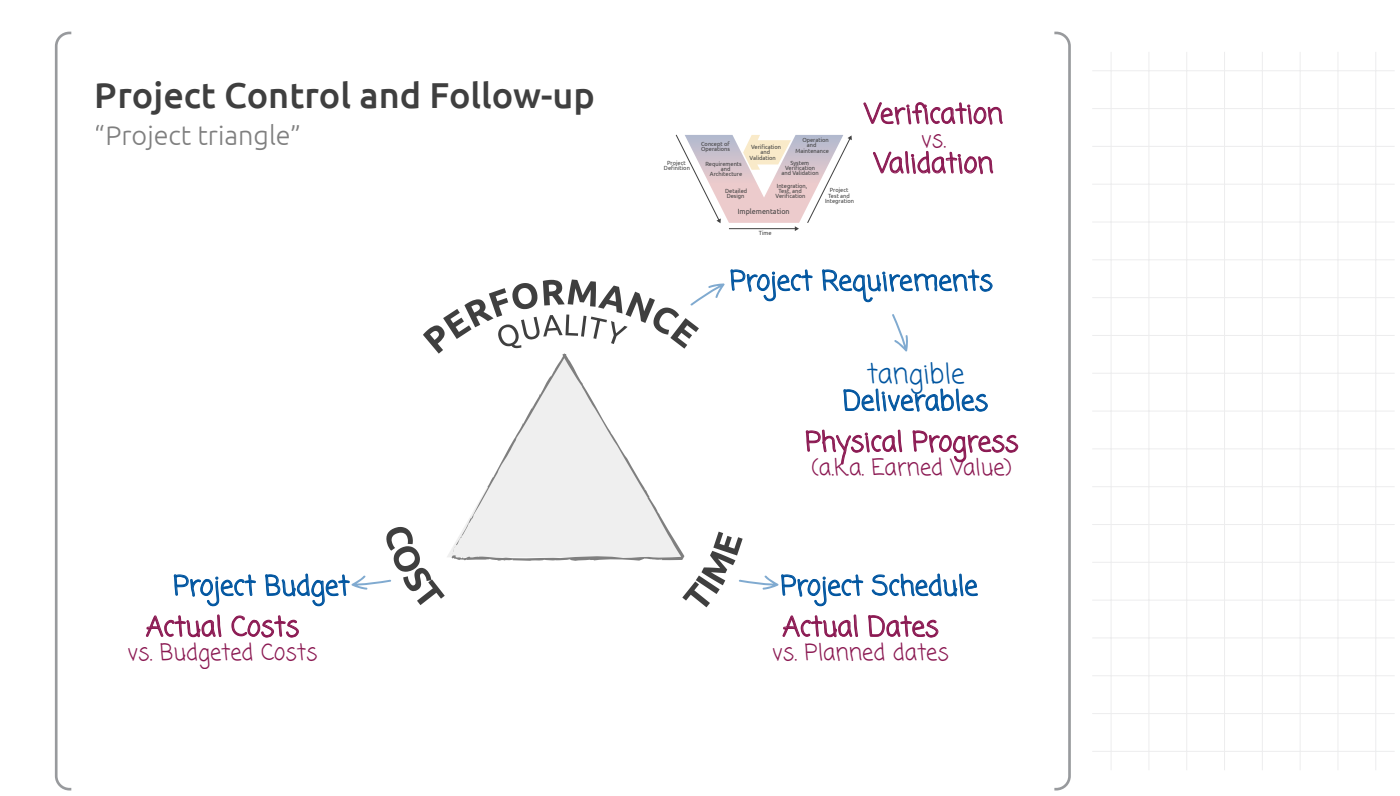

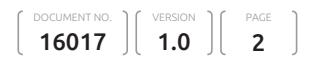

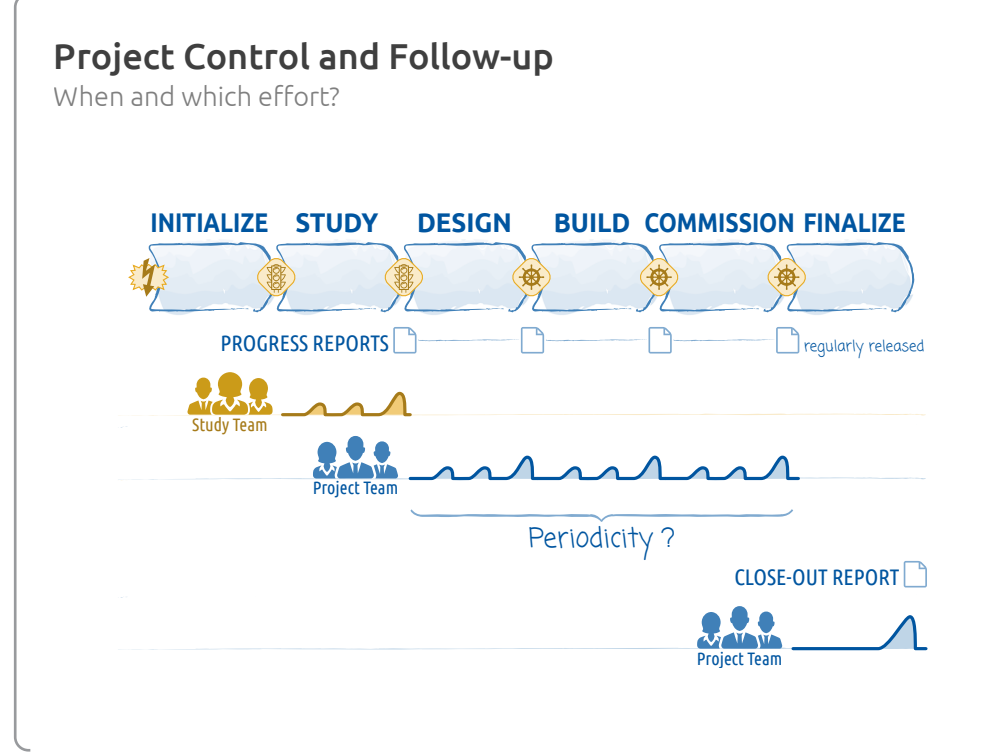

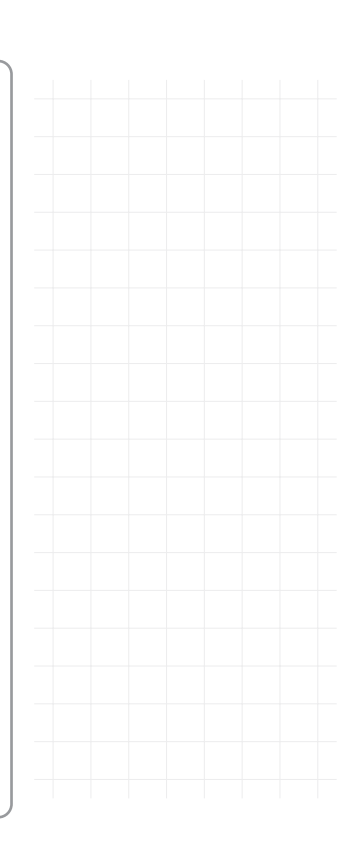

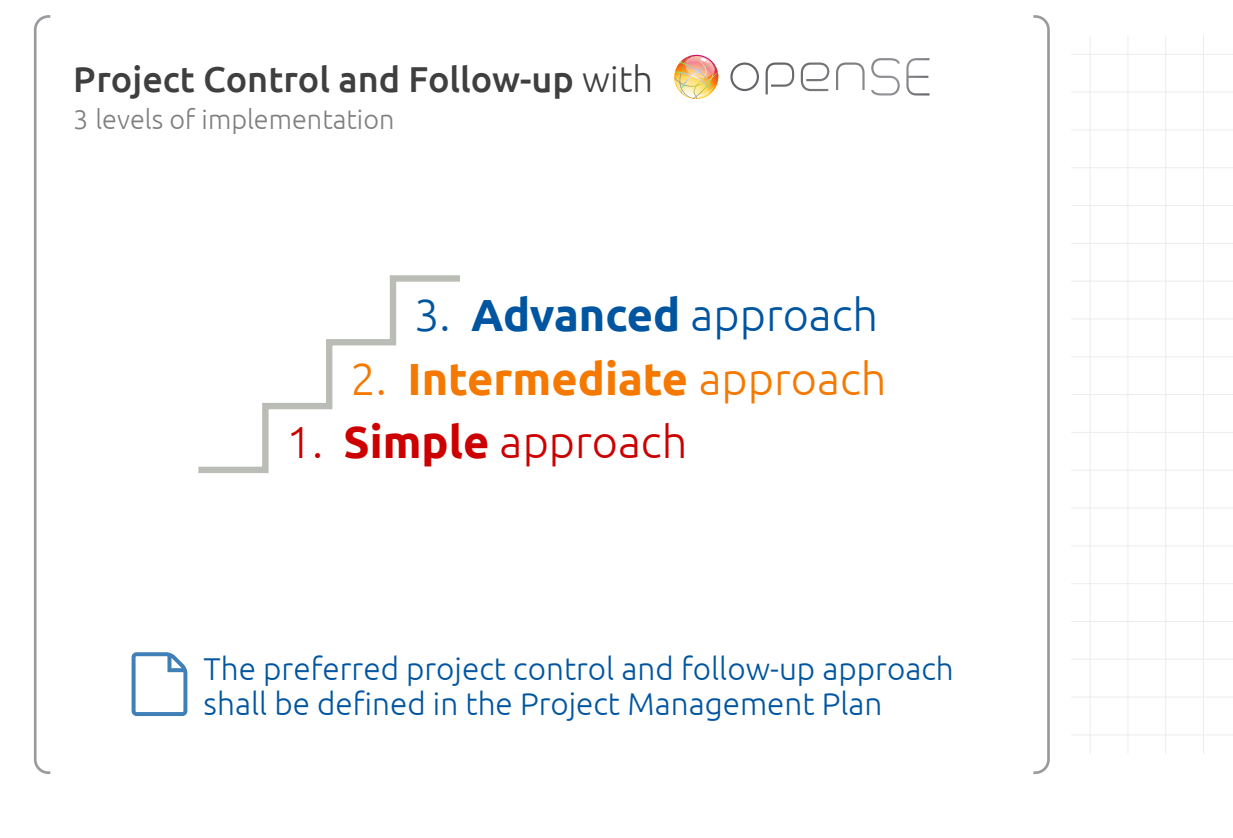

### The 'simple toolbox'

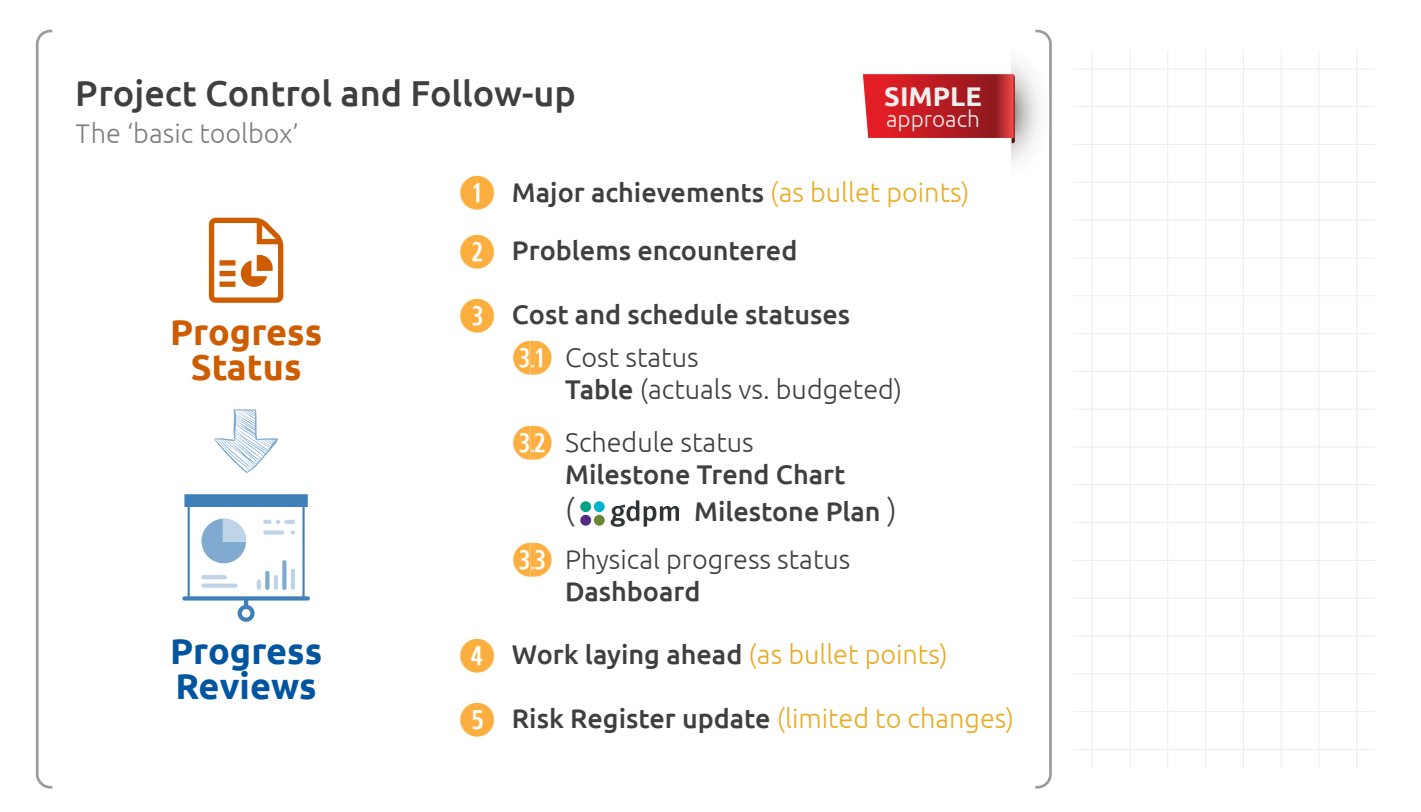

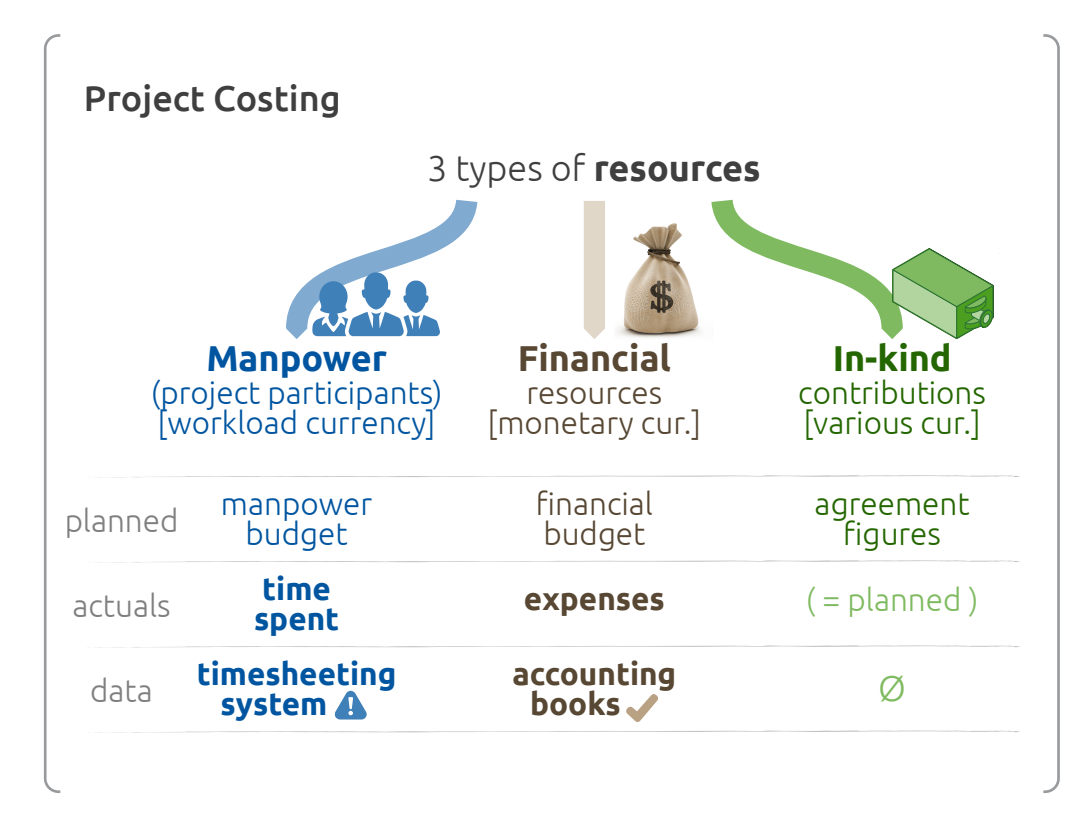

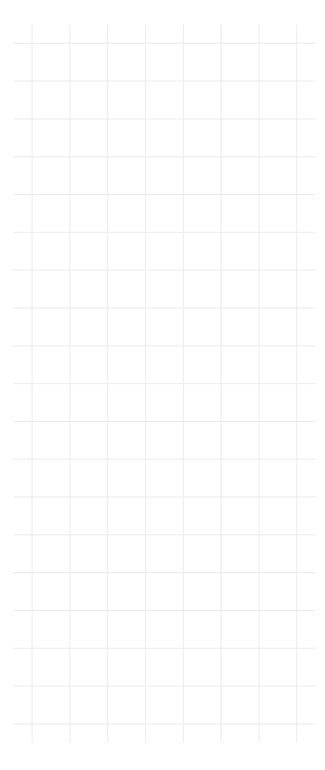

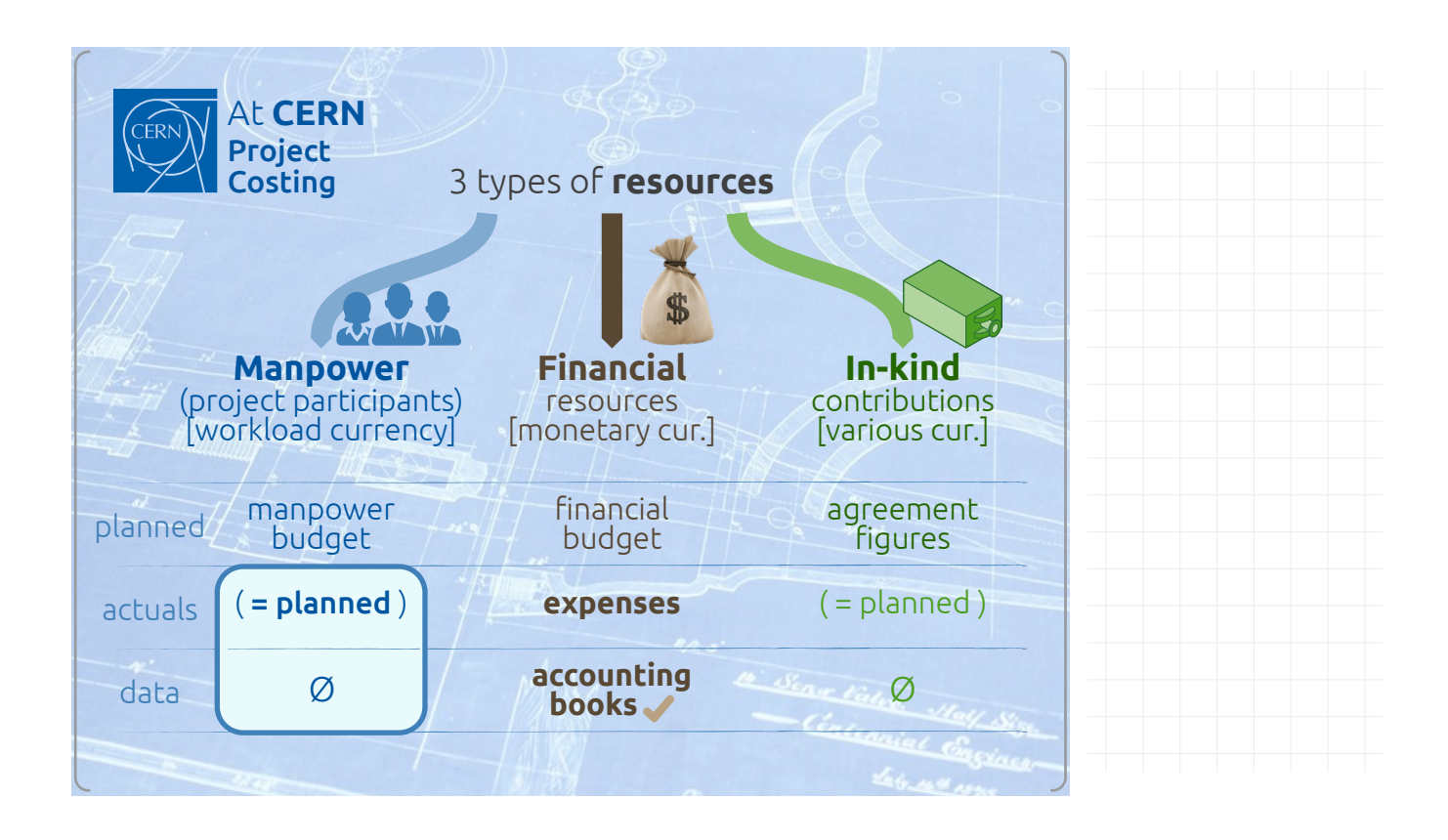

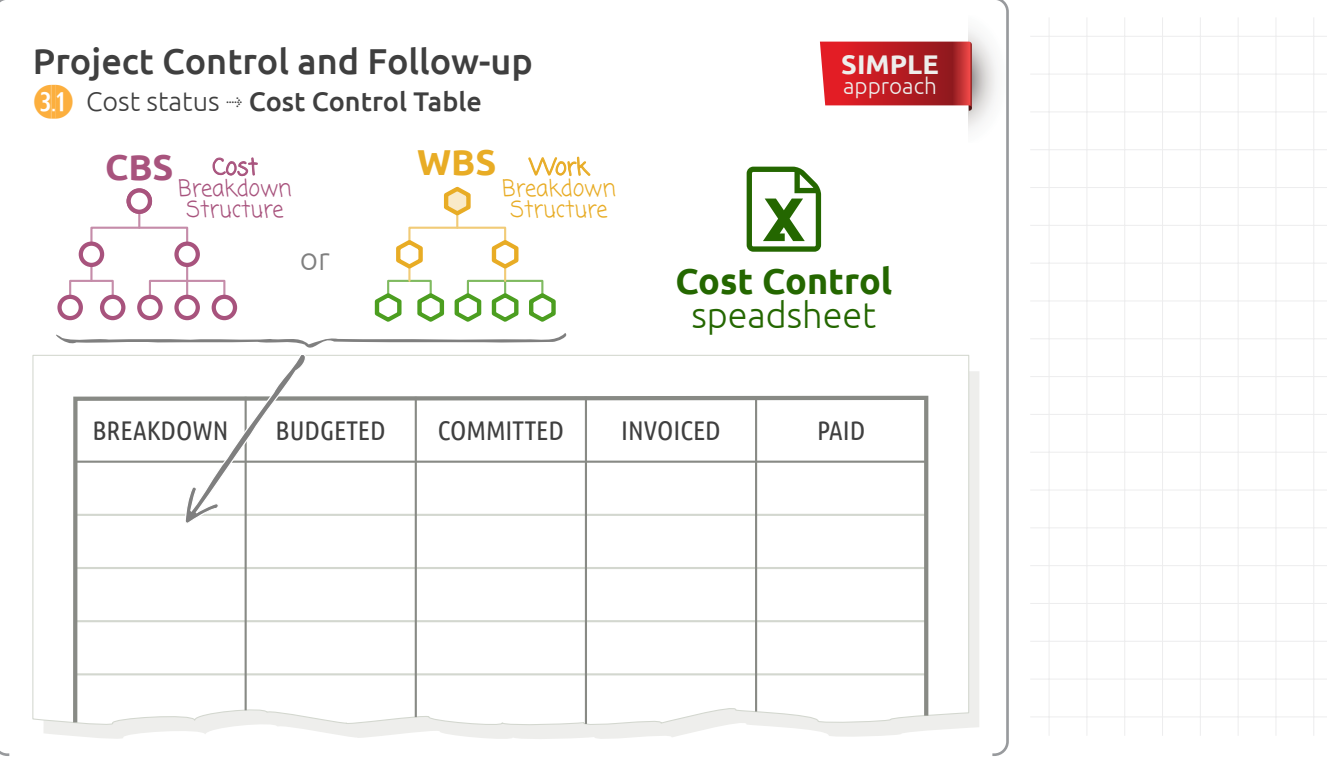

### Milestone Trend Chart

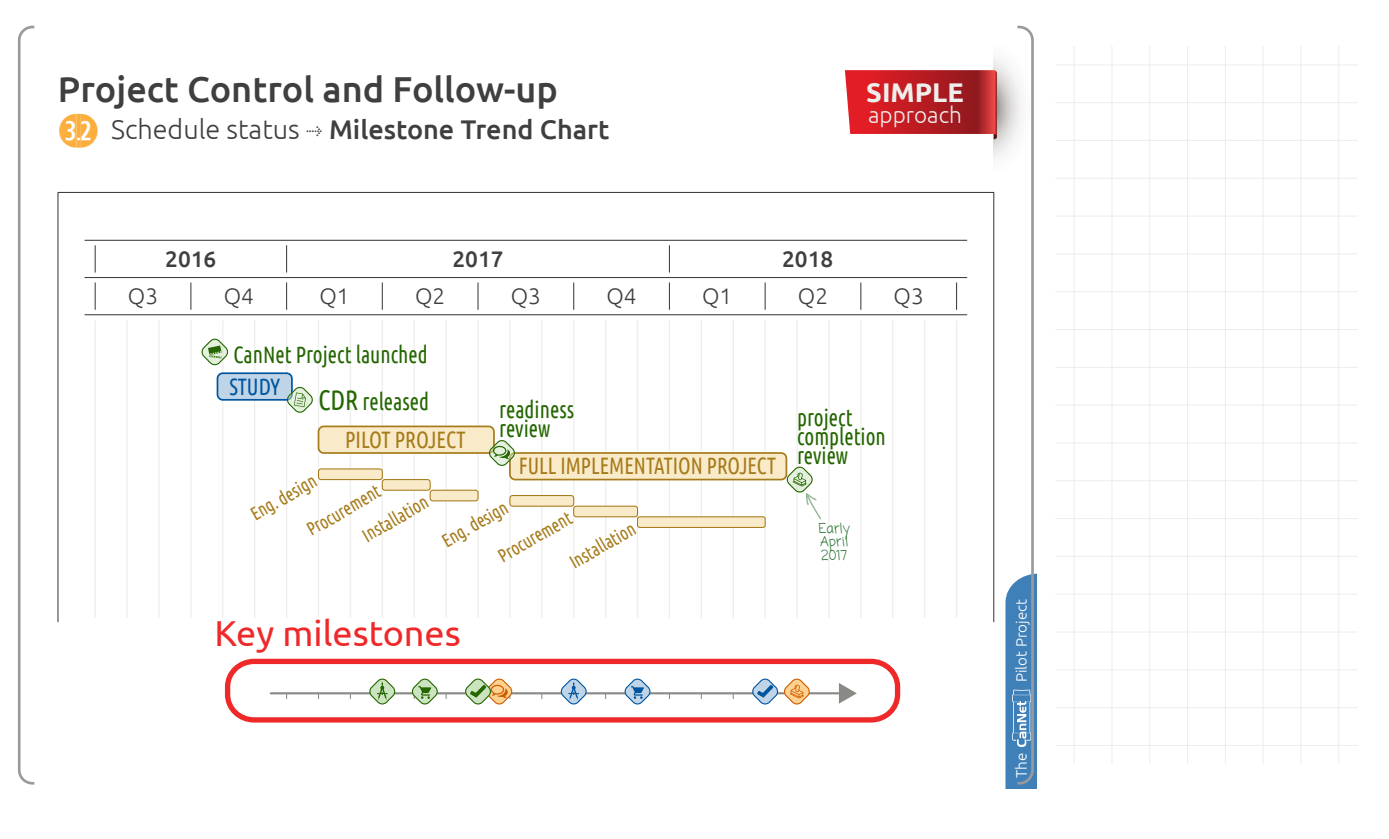

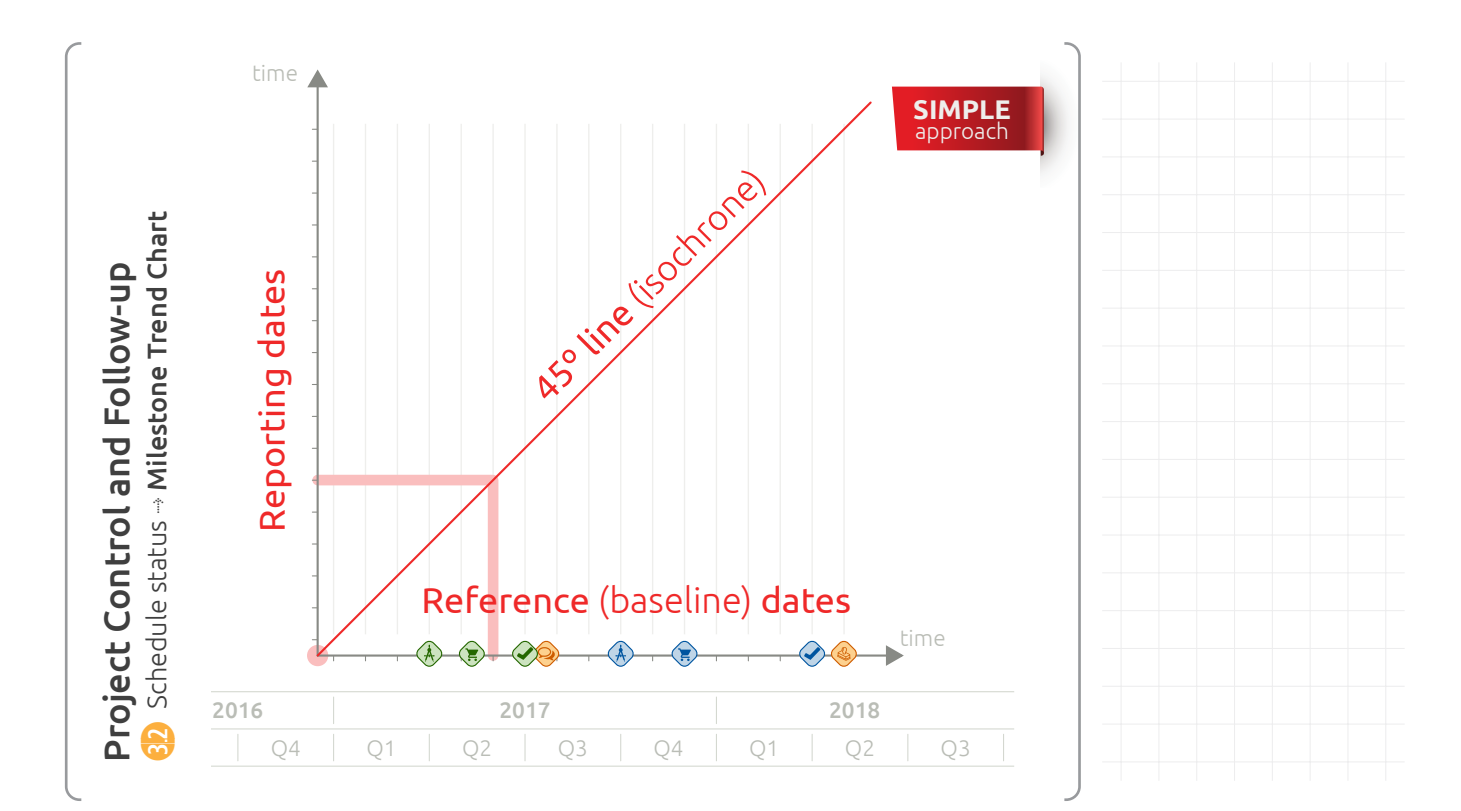

DOCUMENT NO. 16017  $\begin{bmatrix} \text{VERSION} \\ \text{1.0} \end{bmatrix}$   $\begin{bmatrix} \text{PAGE} \\ \text{6} \end{bmatrix}$ 

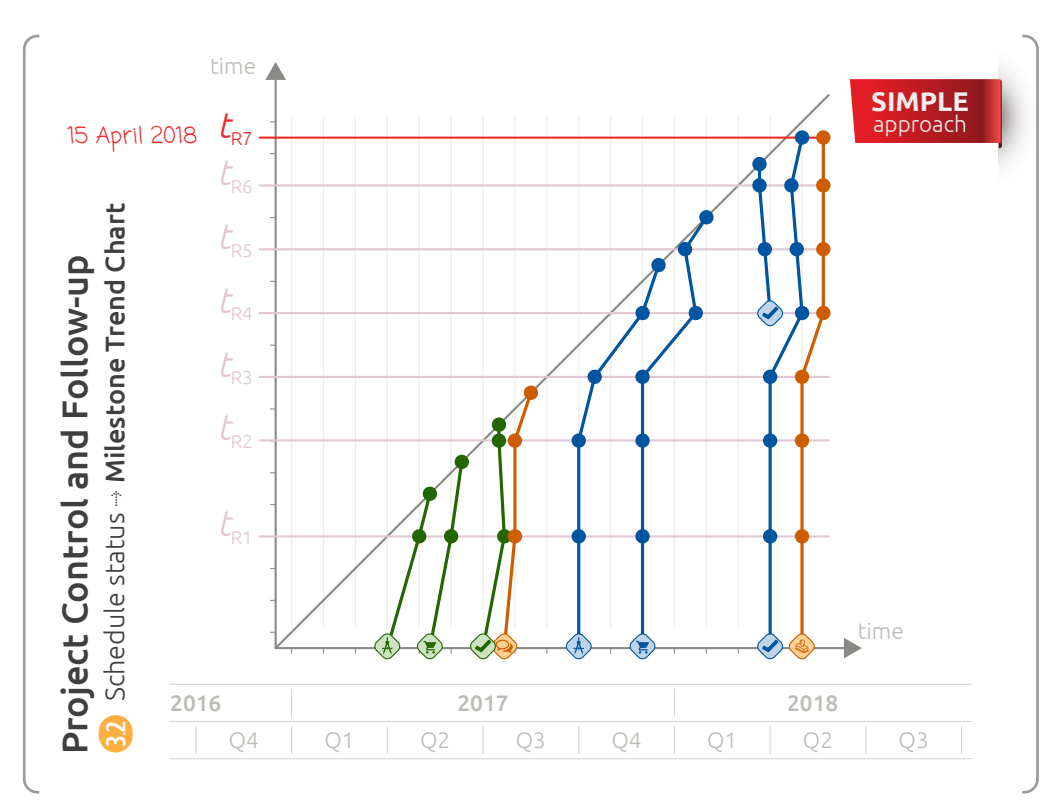

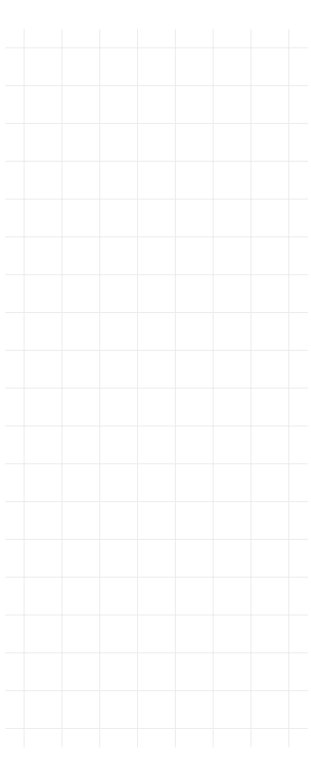

### Milestone Plan

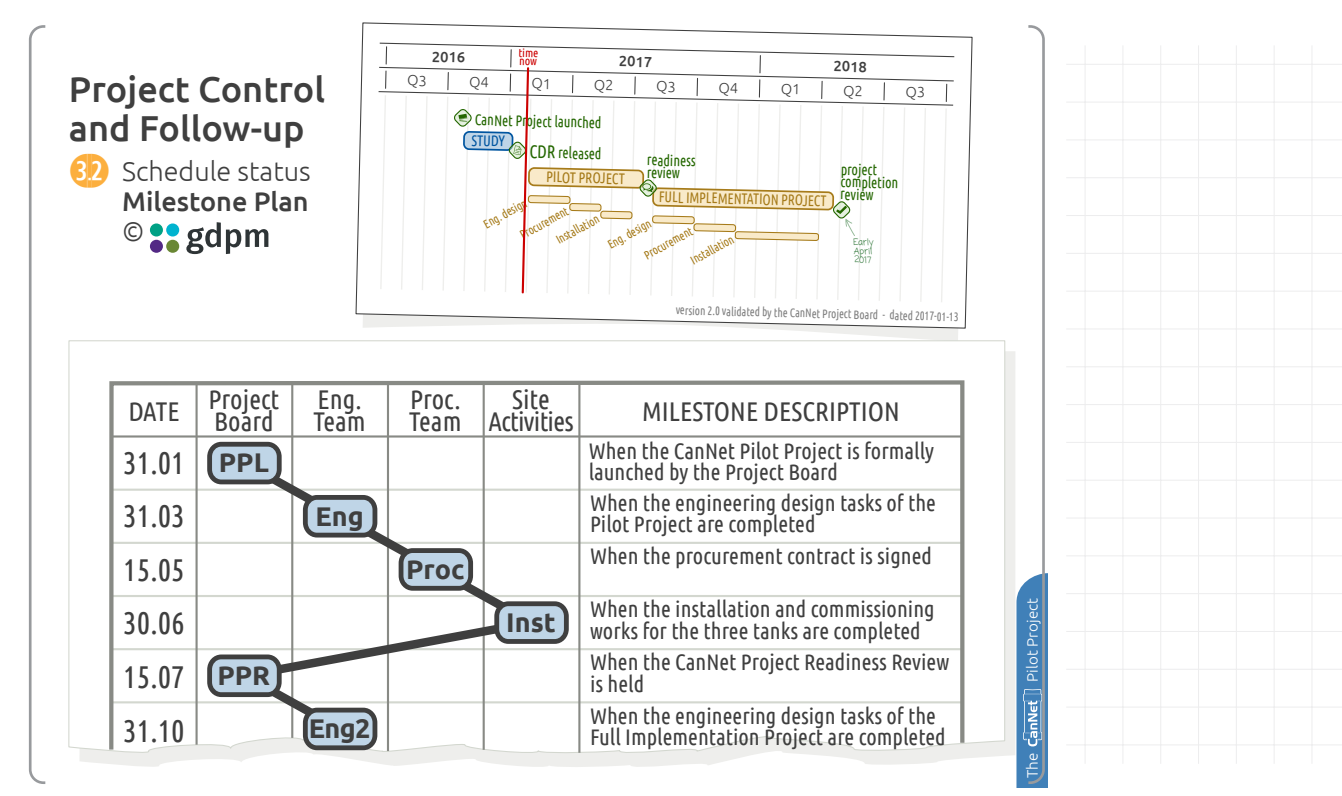

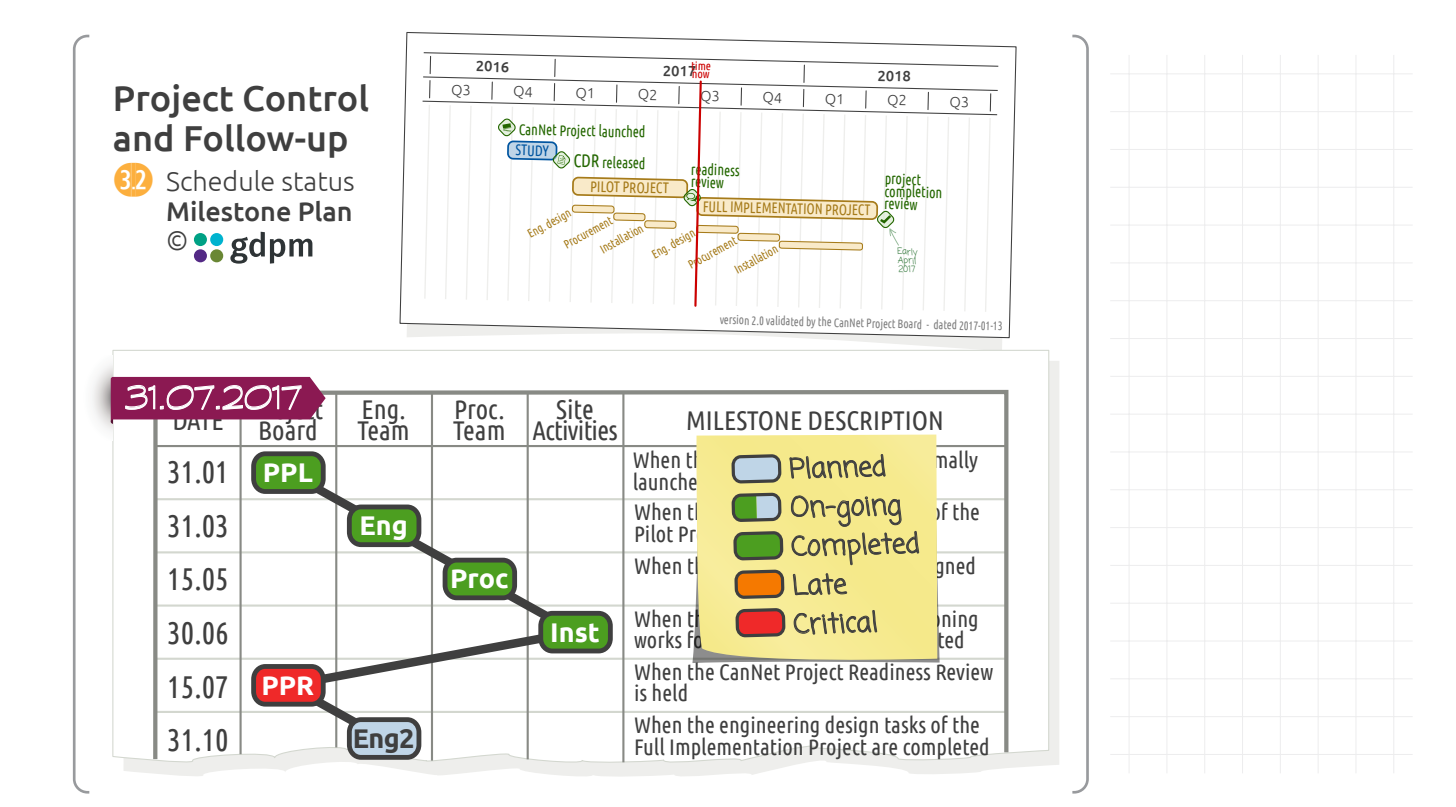

### Progress Dashboard

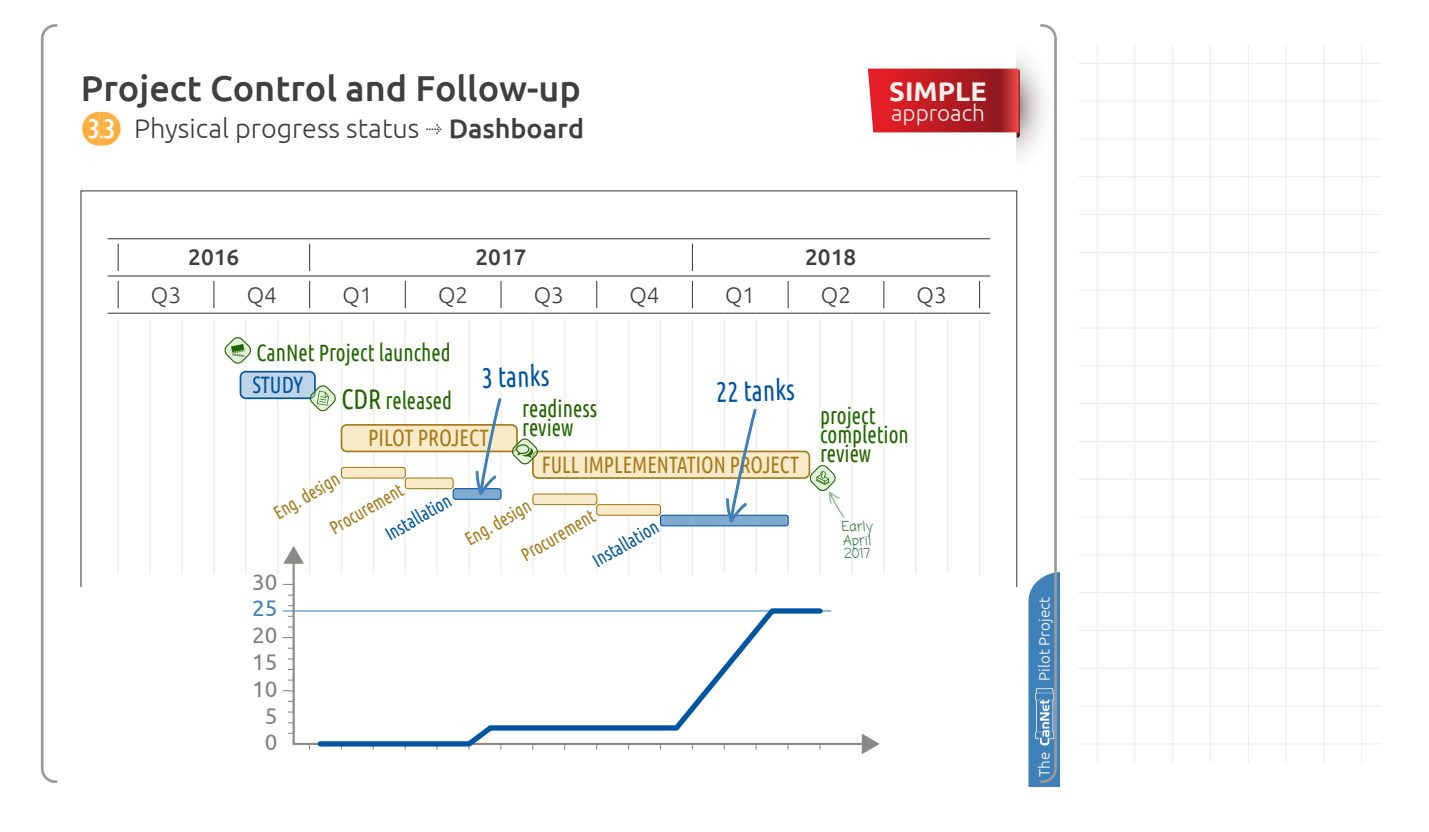

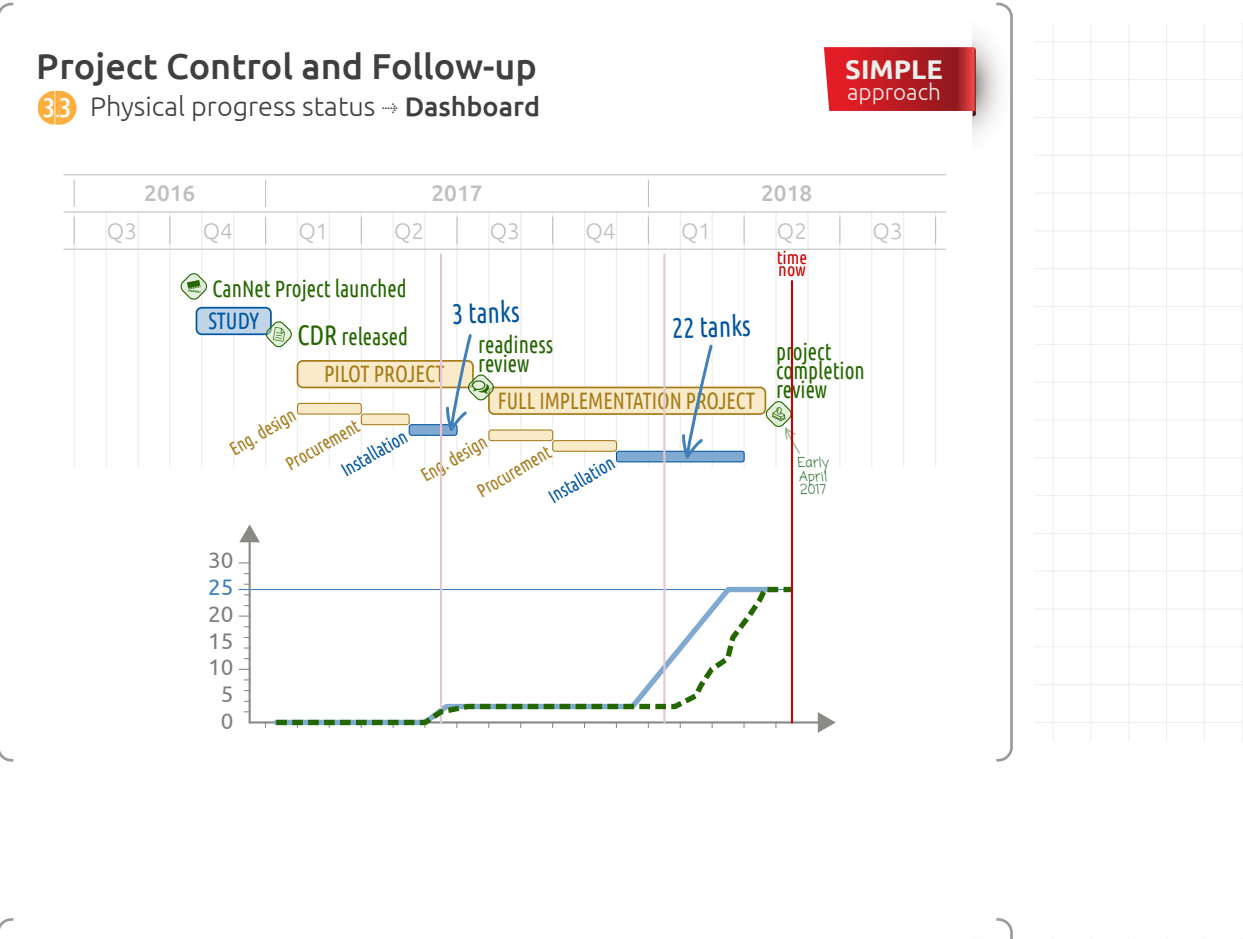

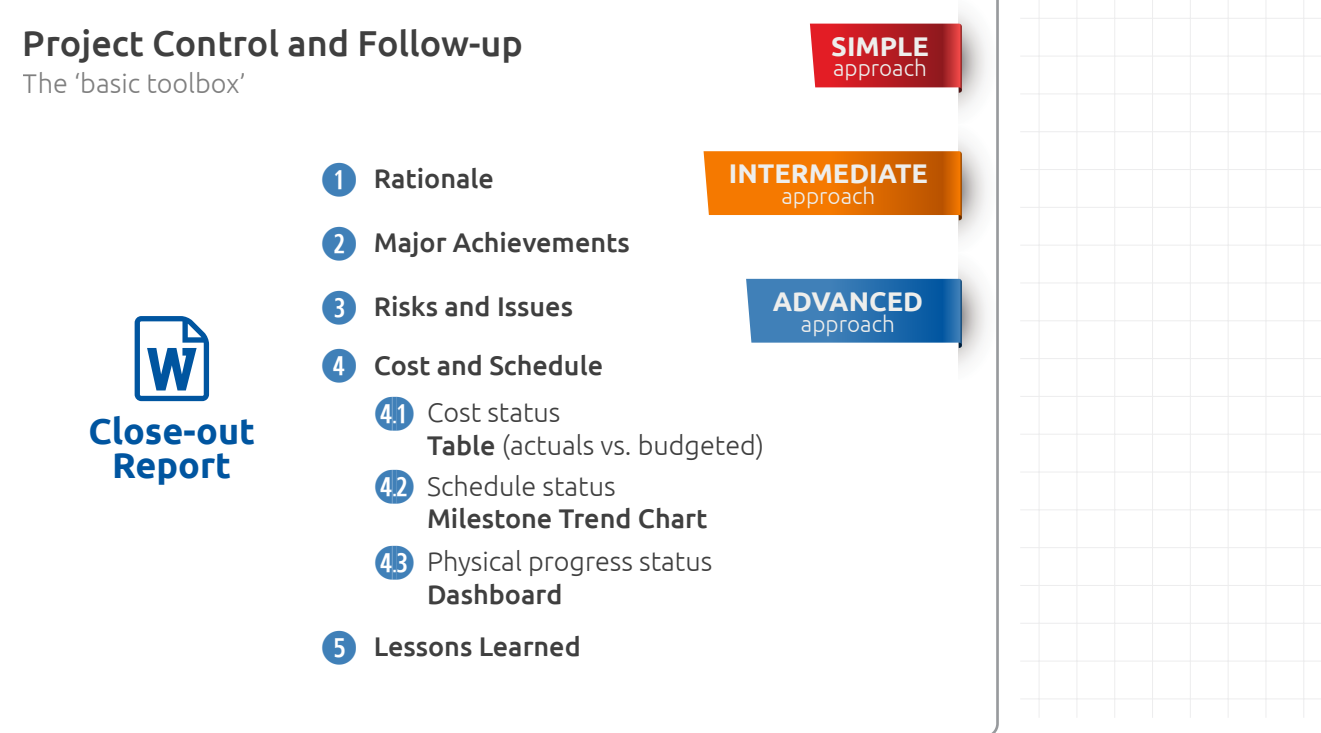

## The 'intermediate toolbox'

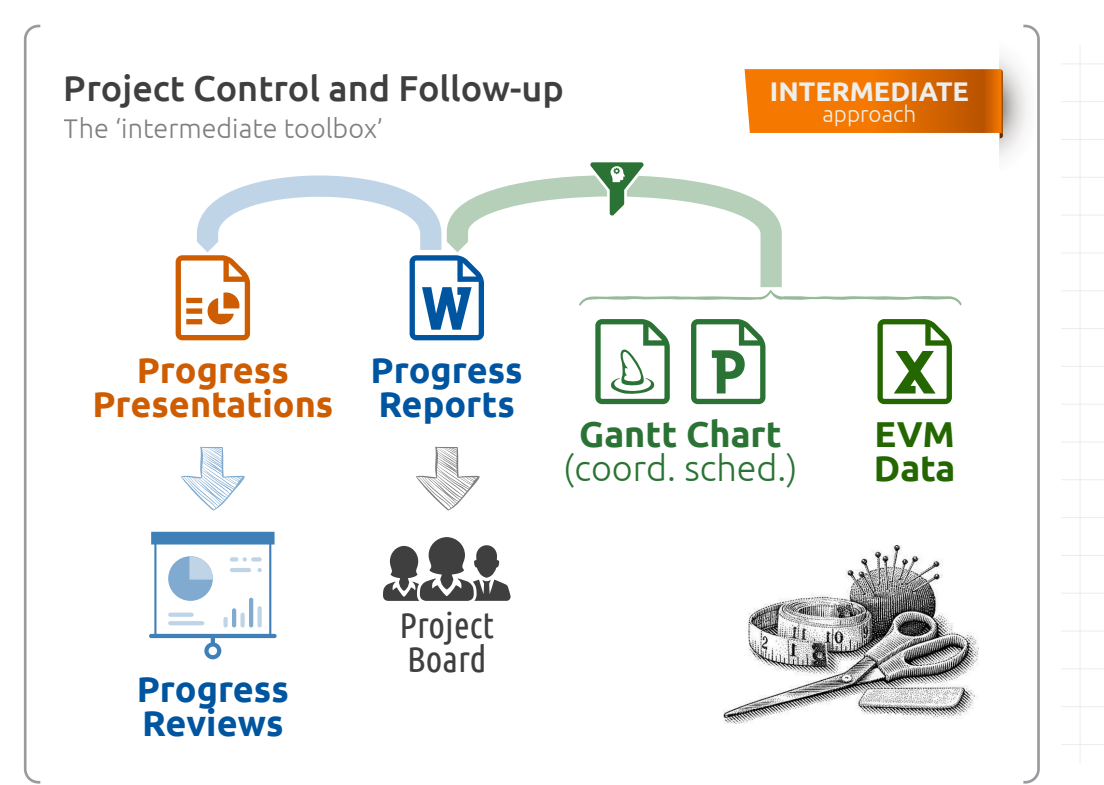

### Gantt Chart Reporting

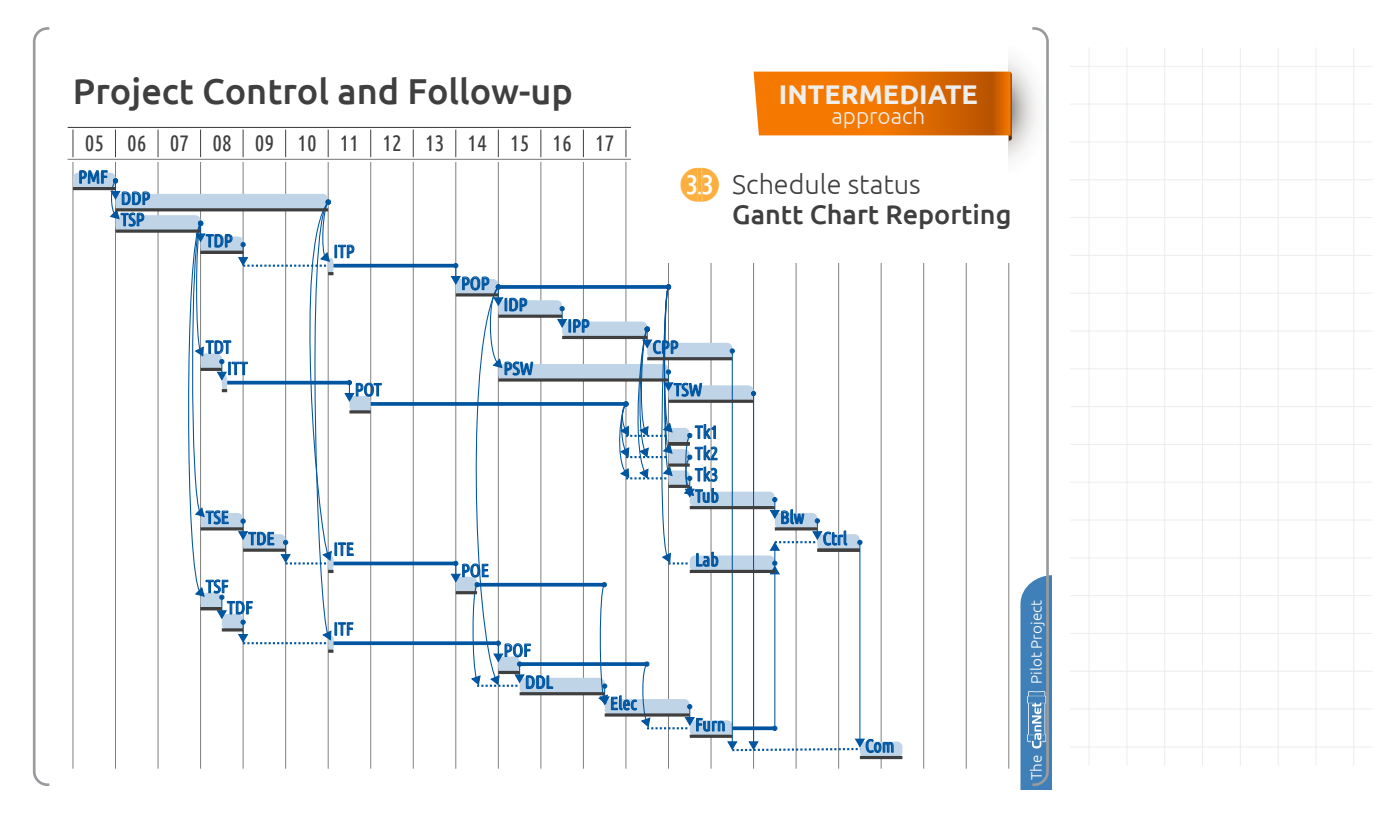

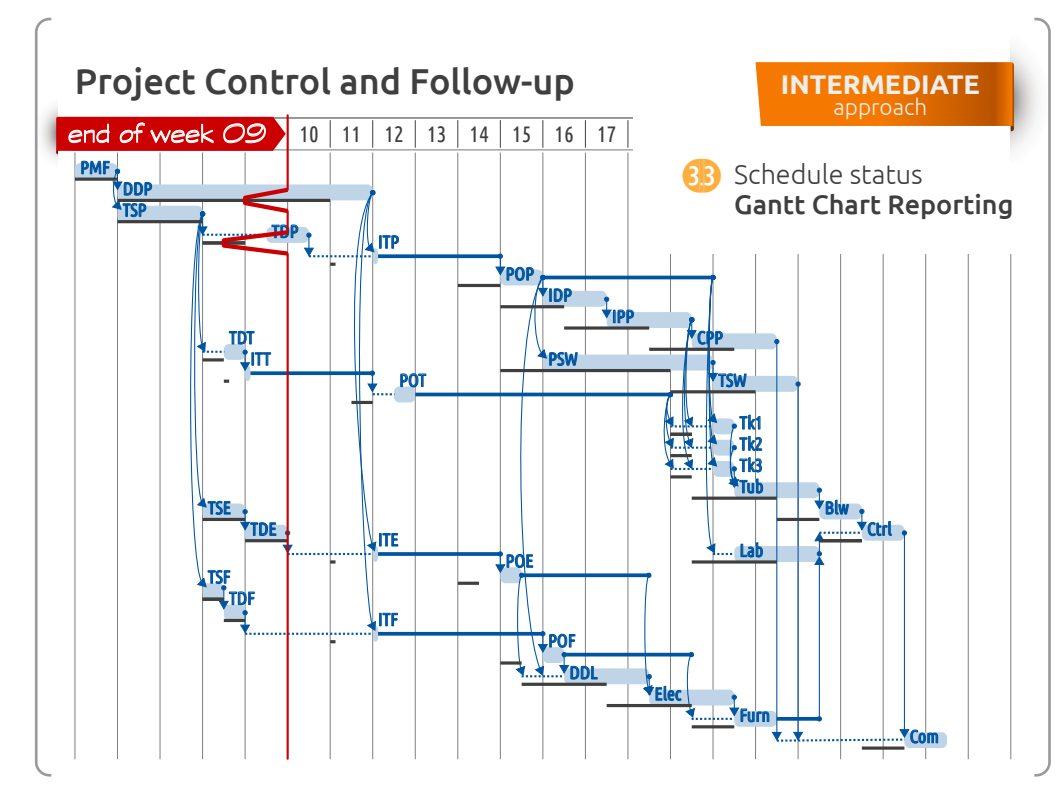

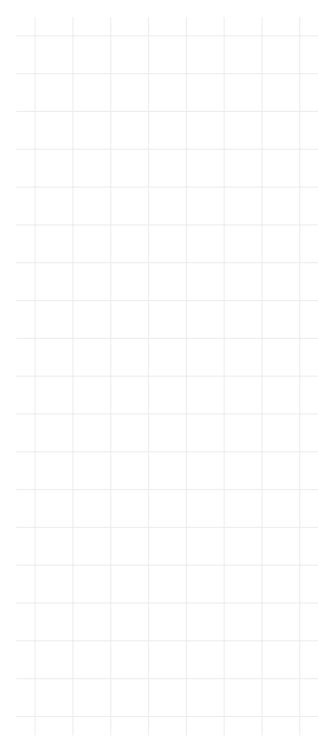

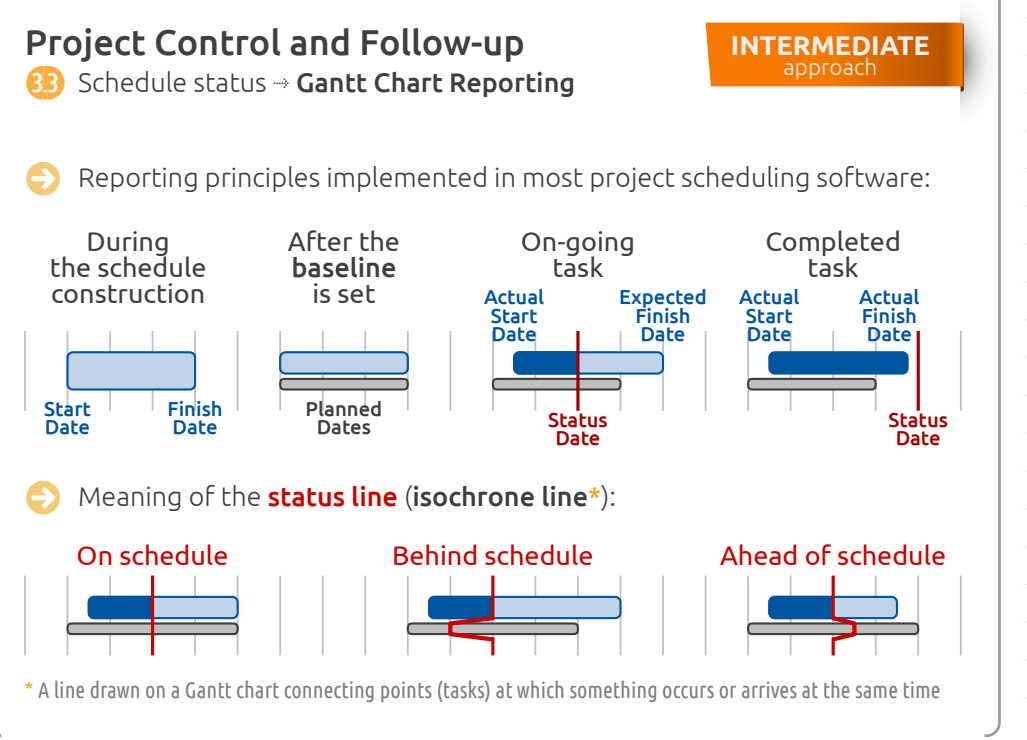

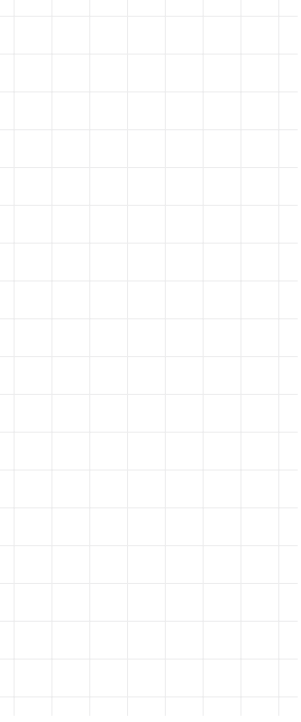

Project Control & Follow-up with  $\bigcirc$  OpenSE--- Part  $(5)$  example Pierre Bonnal

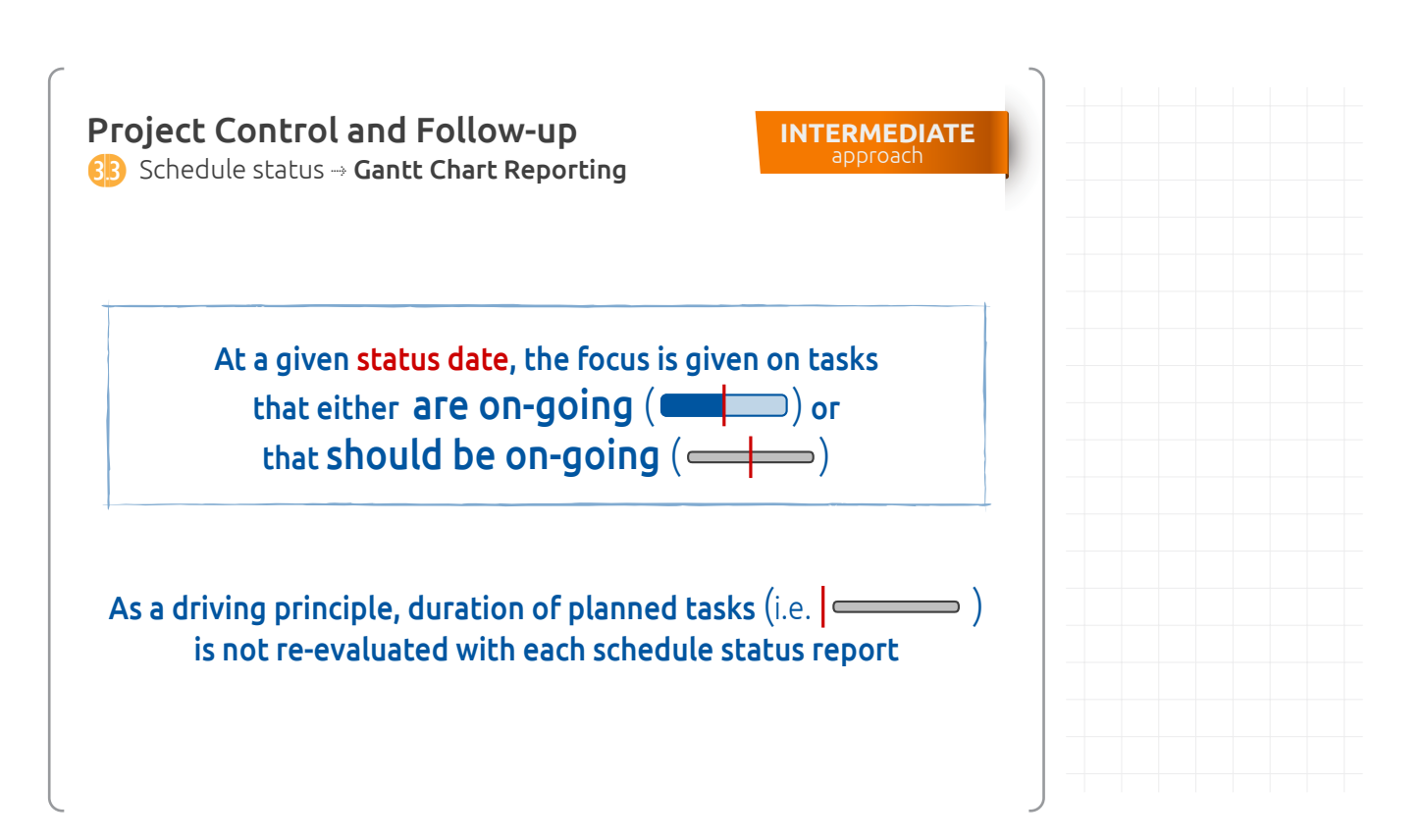

DOCUMENT NO.

16017  $\begin{bmatrix} \text{version} \\ \text{1.0} \end{bmatrix}$   $\begin{bmatrix} \text{PAGE} \\ \text{1.1} \end{bmatrix}$ 

### Earned Value Management

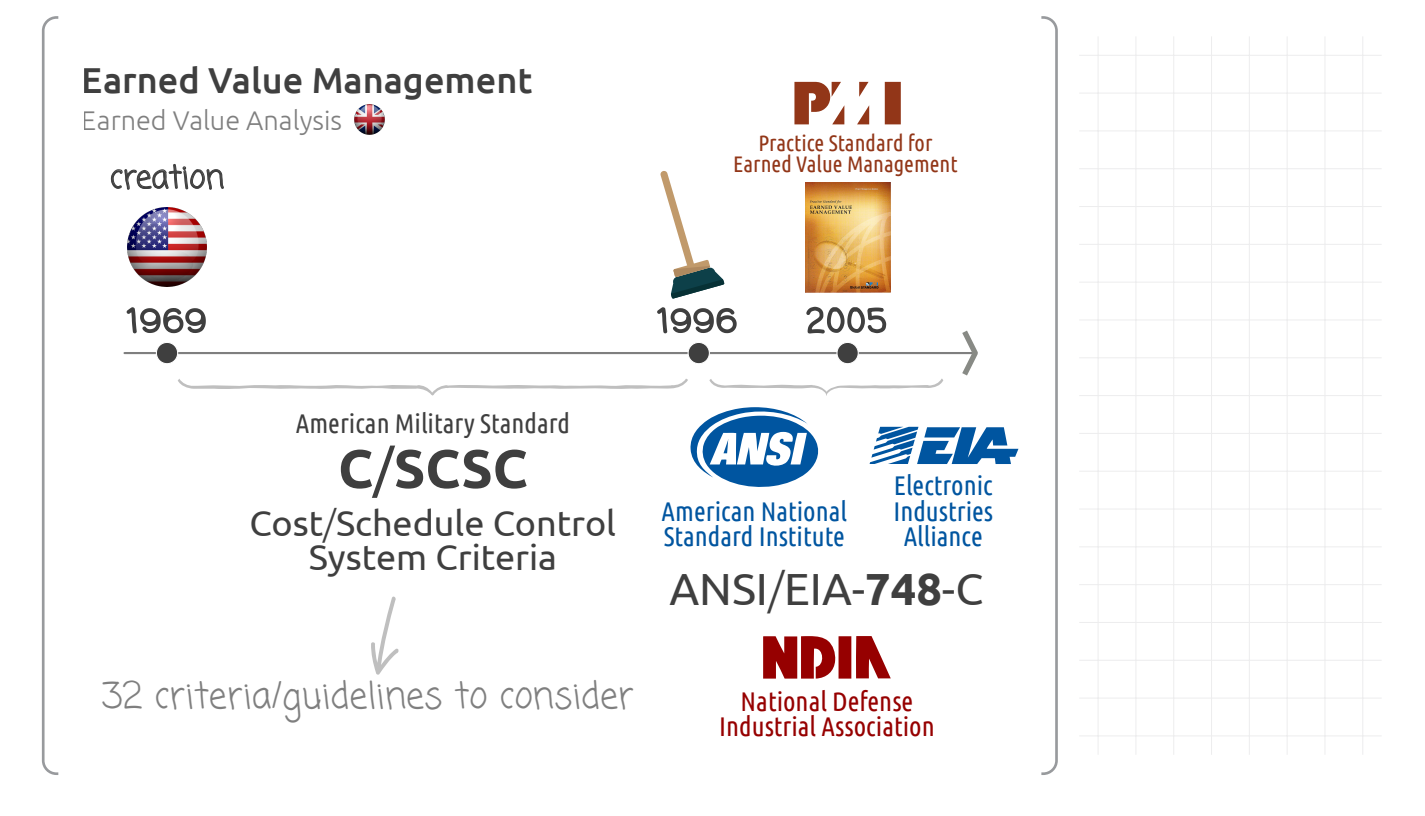

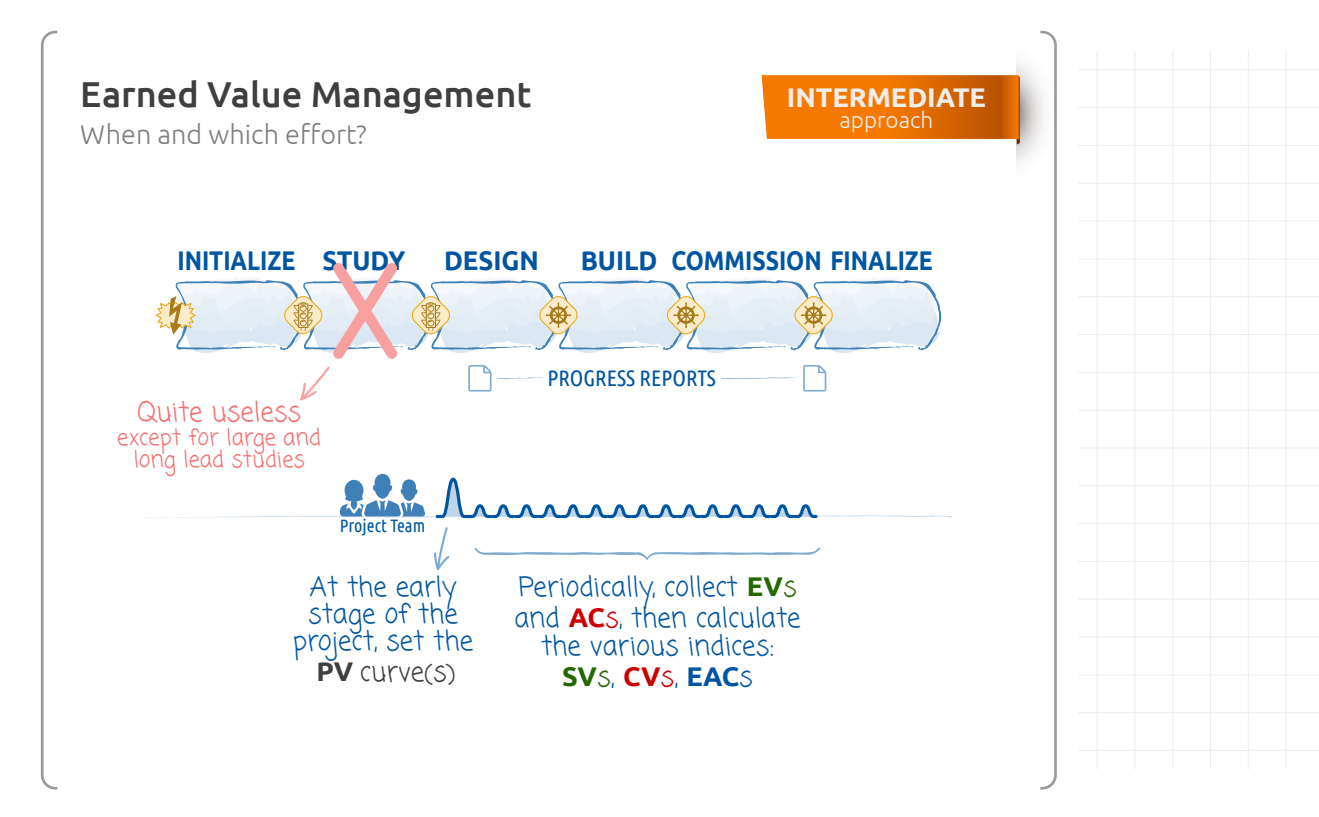

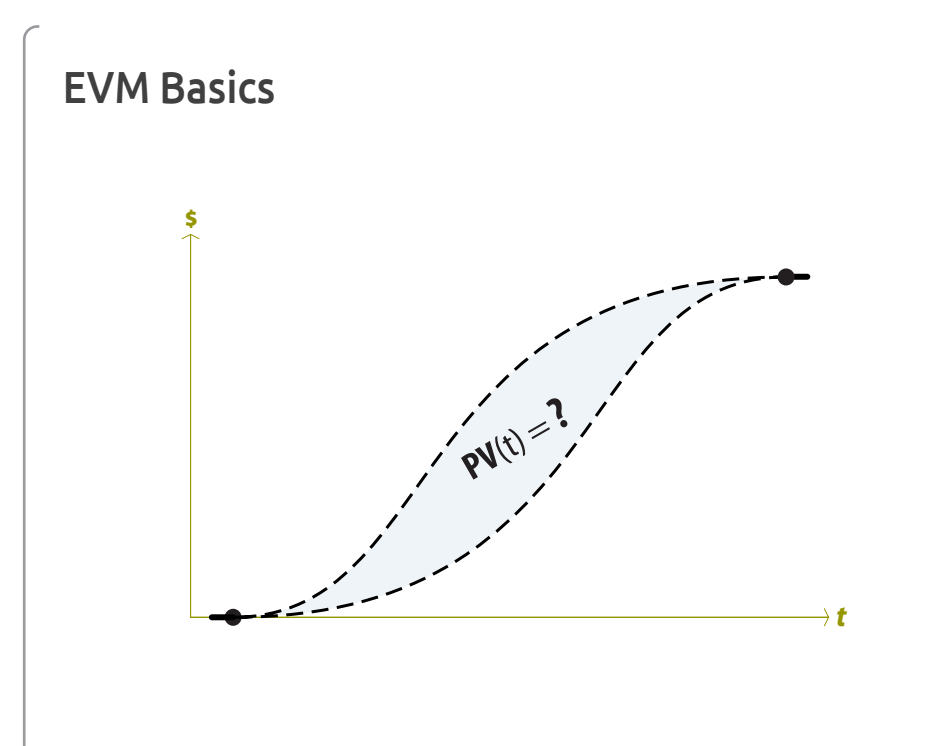

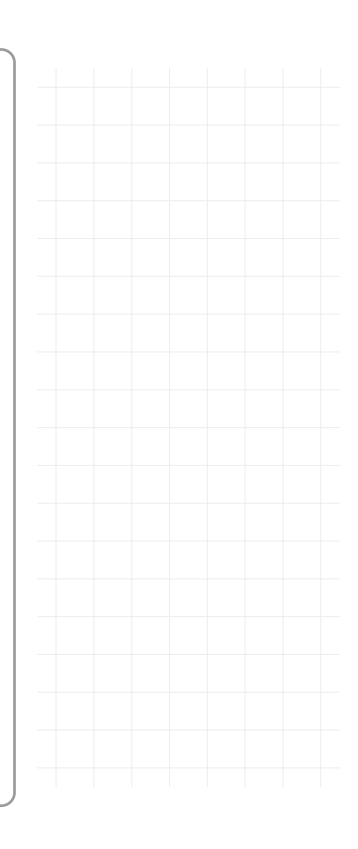

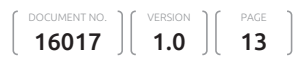

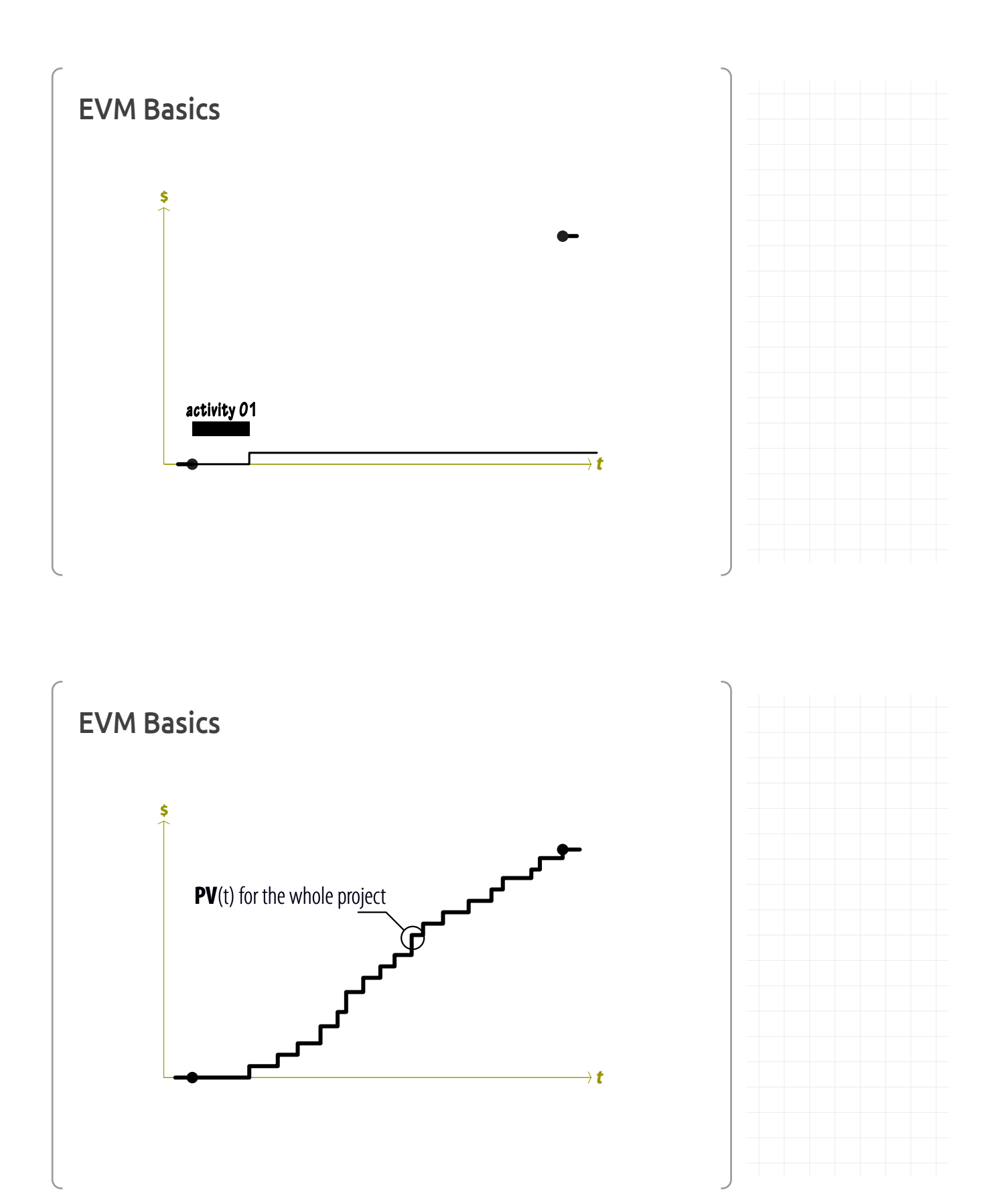

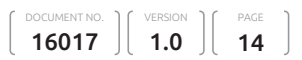

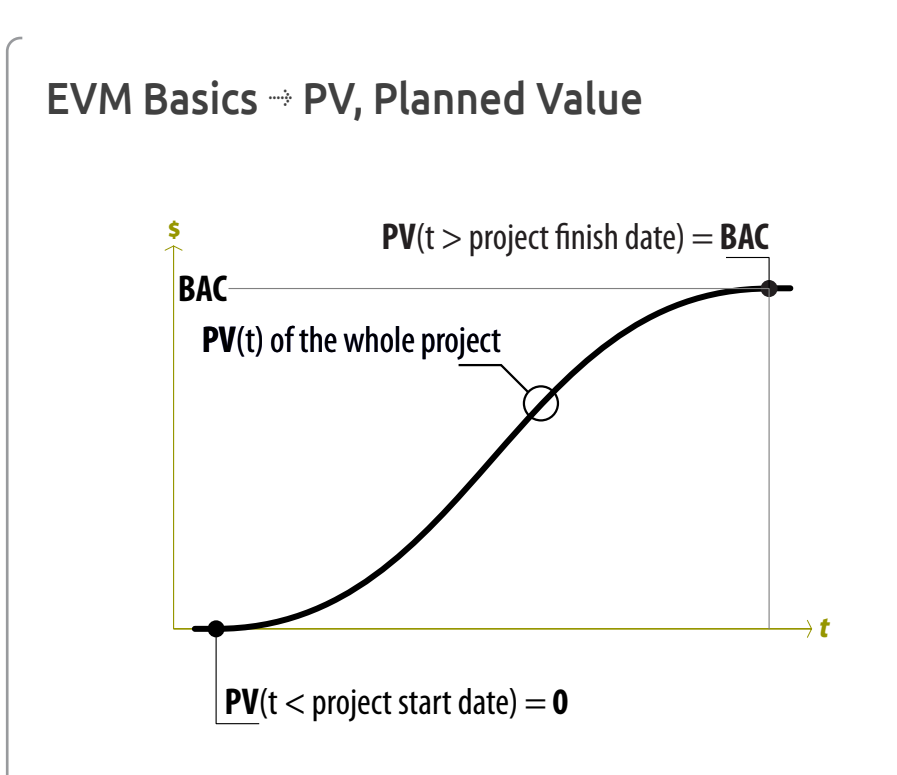

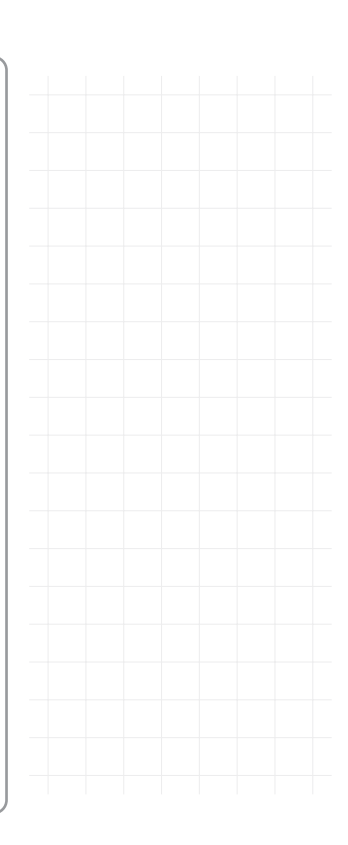

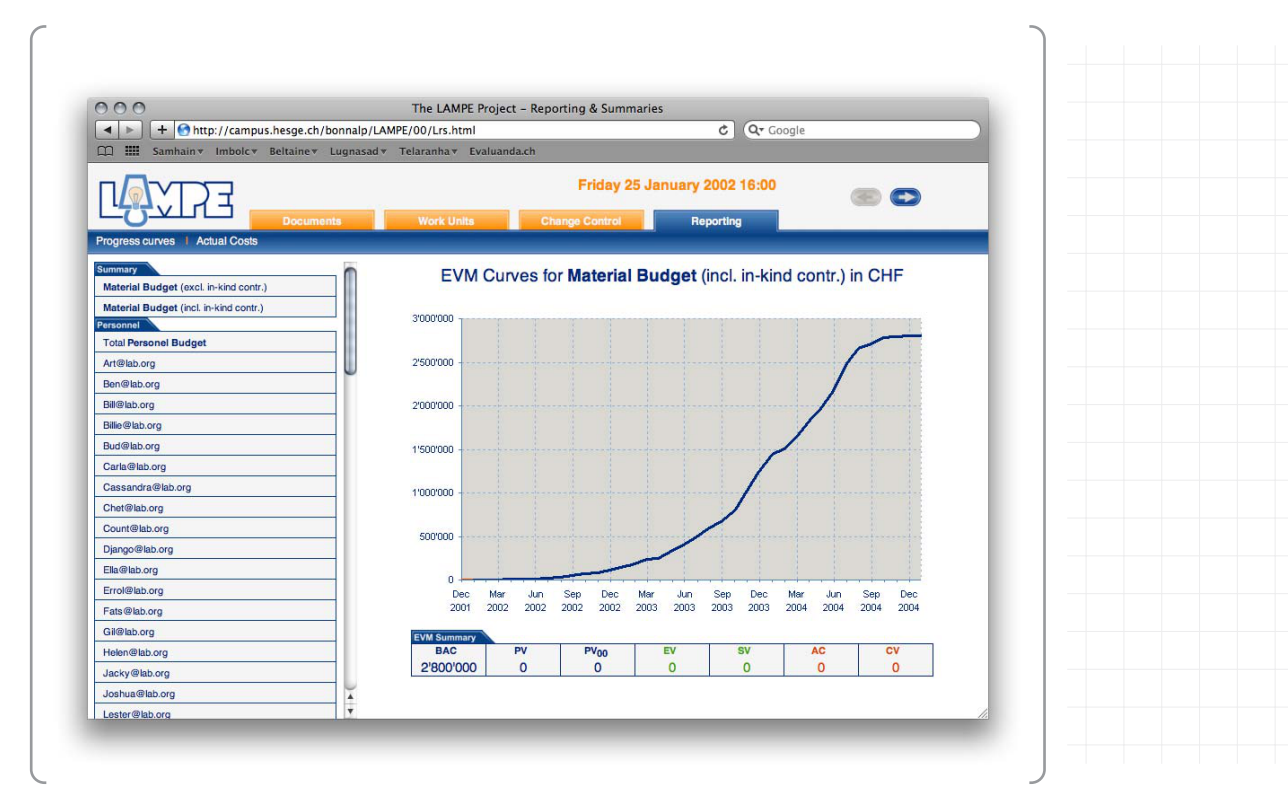

Project Control & Follow-up with  $\bigcirc$  OpenSE --- Part  $(5)$  exagge Pierre Bonnal

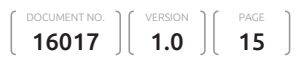

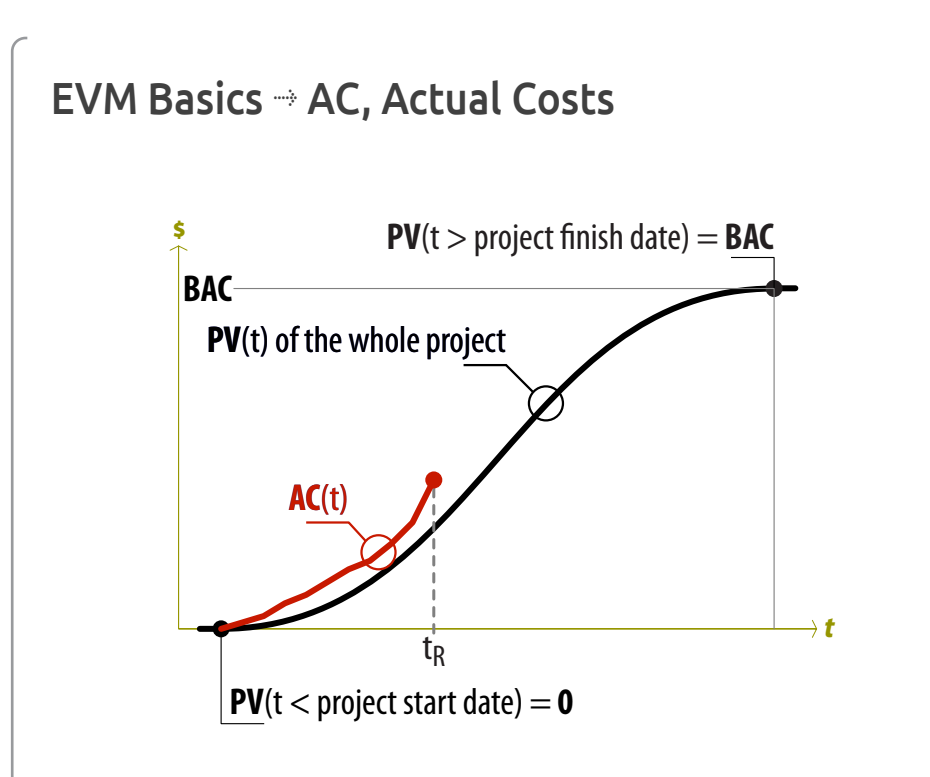

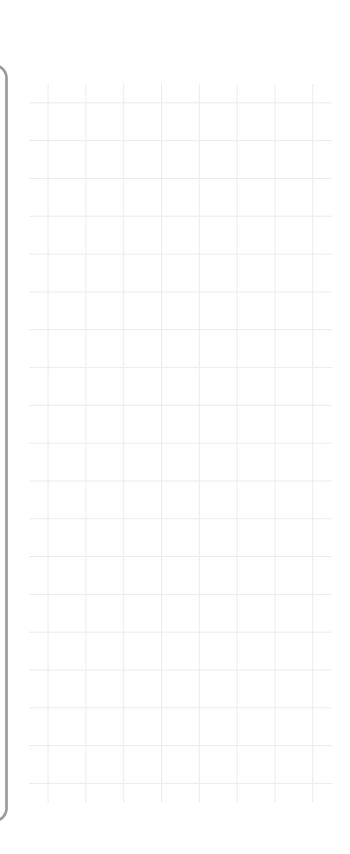

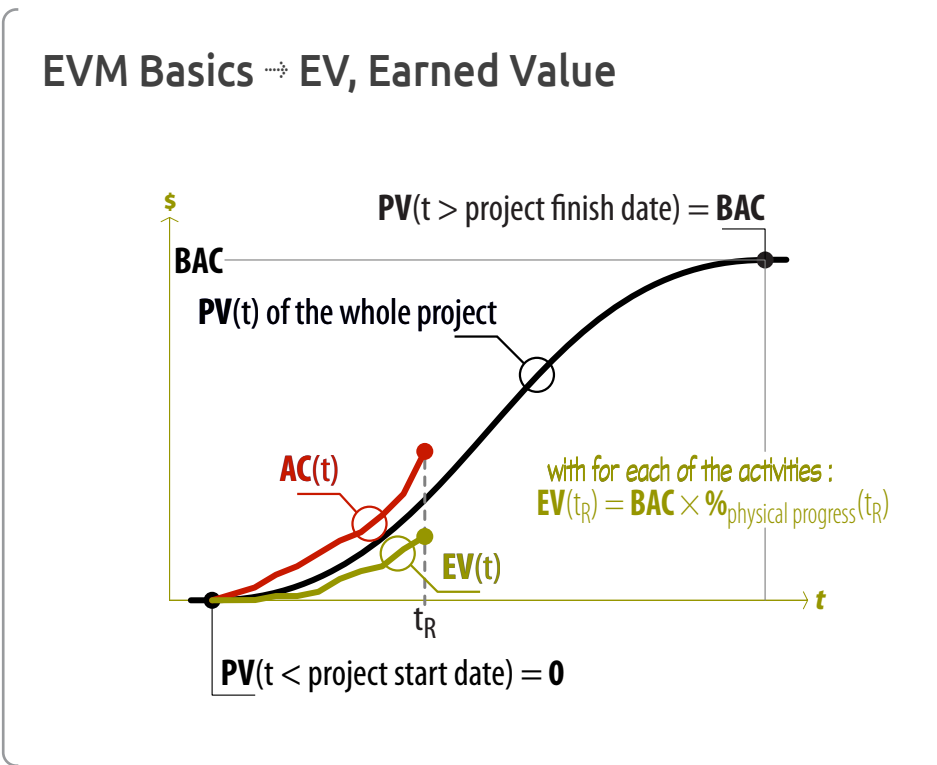

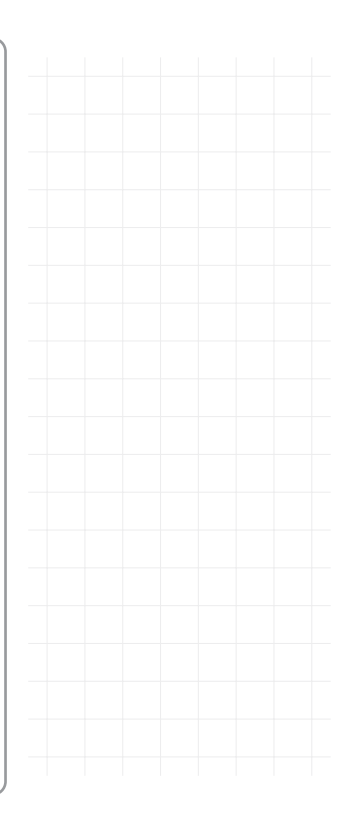

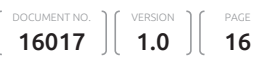

# **AFITEP C/SCSC**

EVM Basics

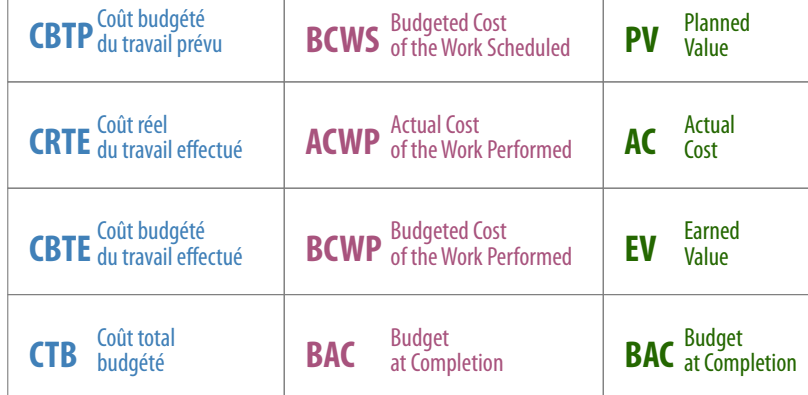

**ANSI #748**

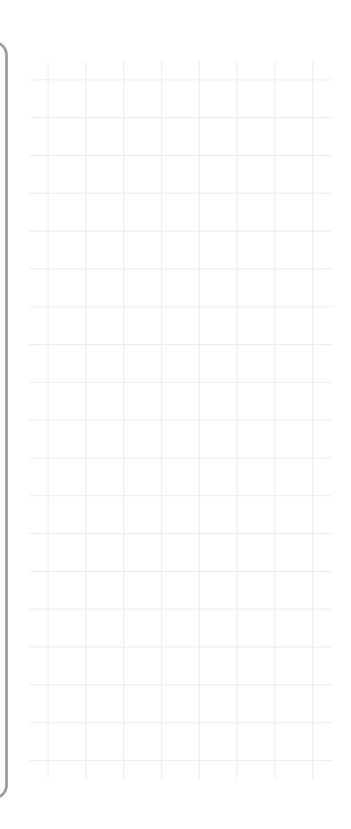

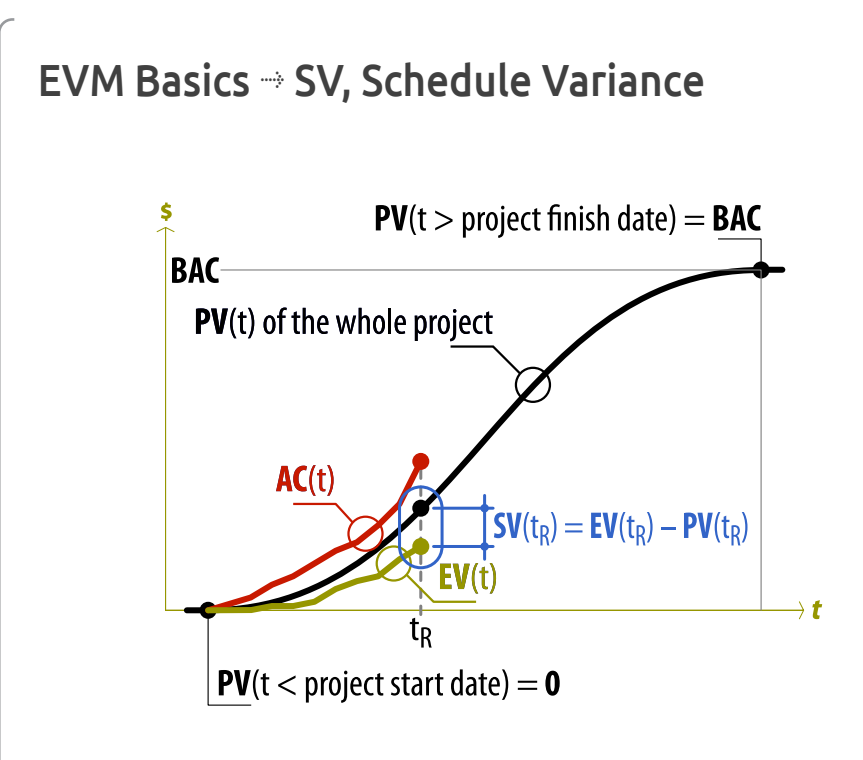

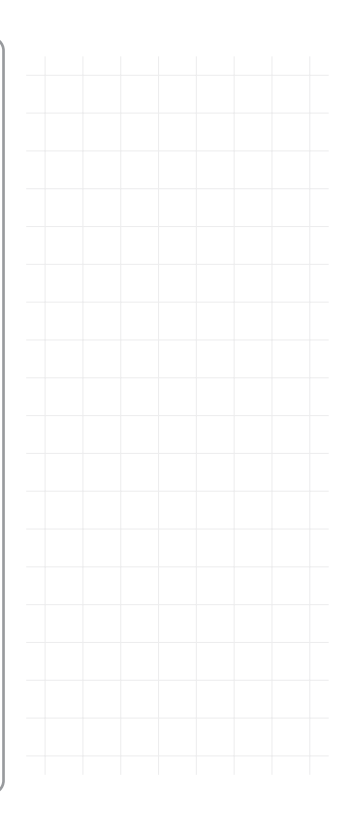

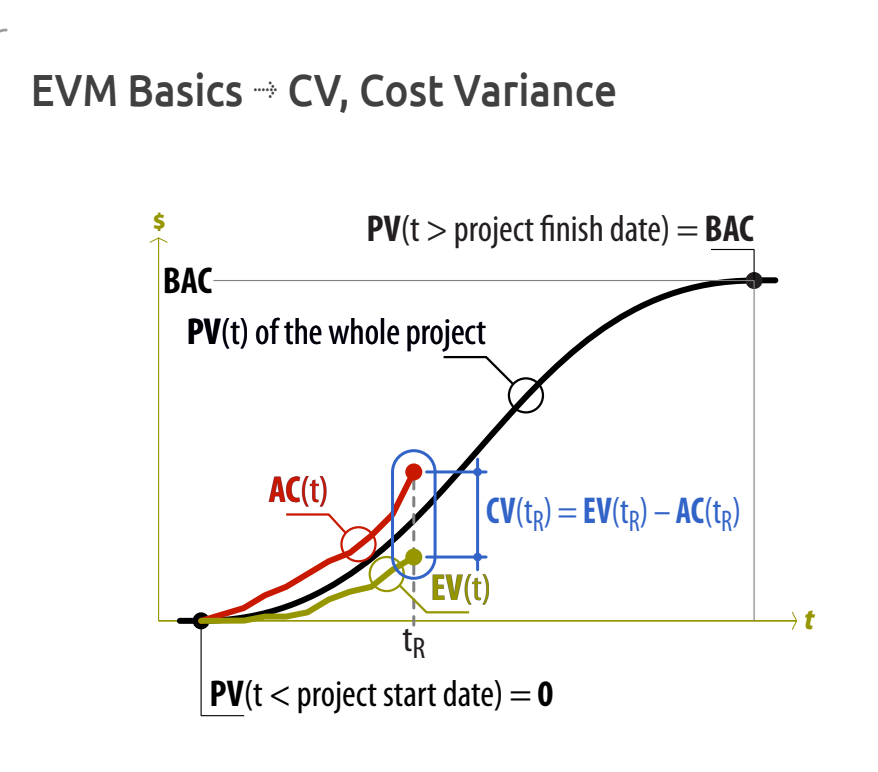

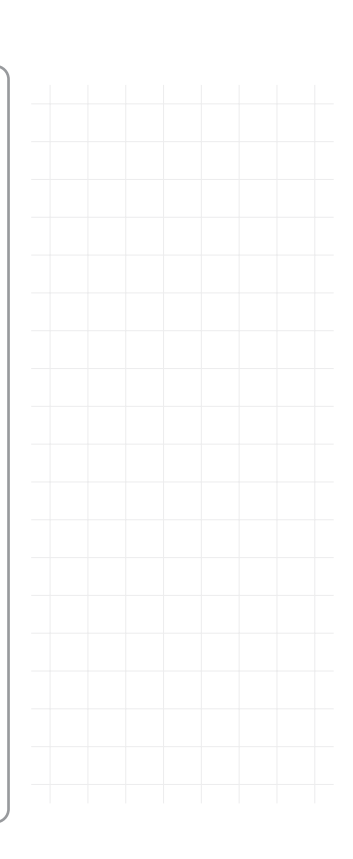

## EVM Basics

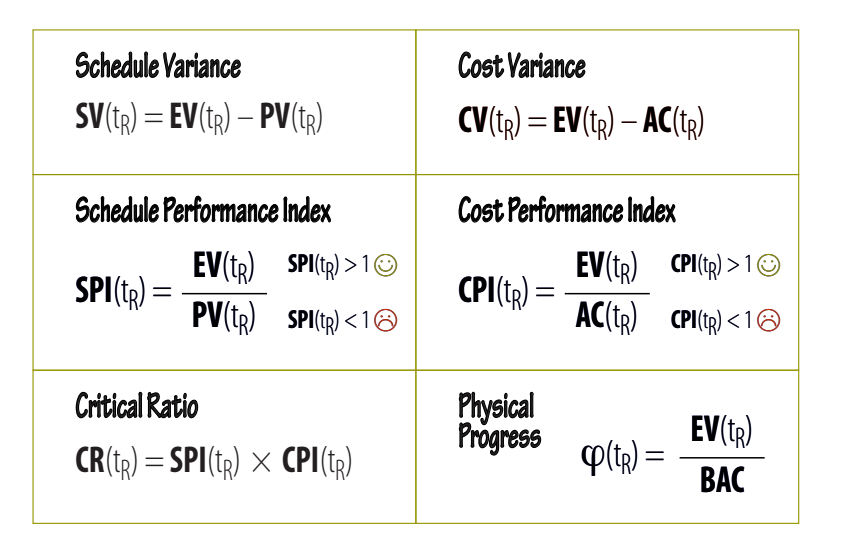

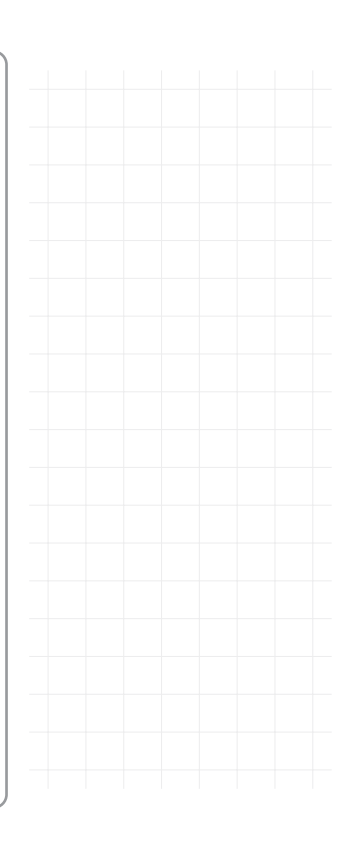

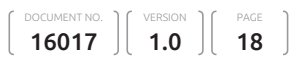

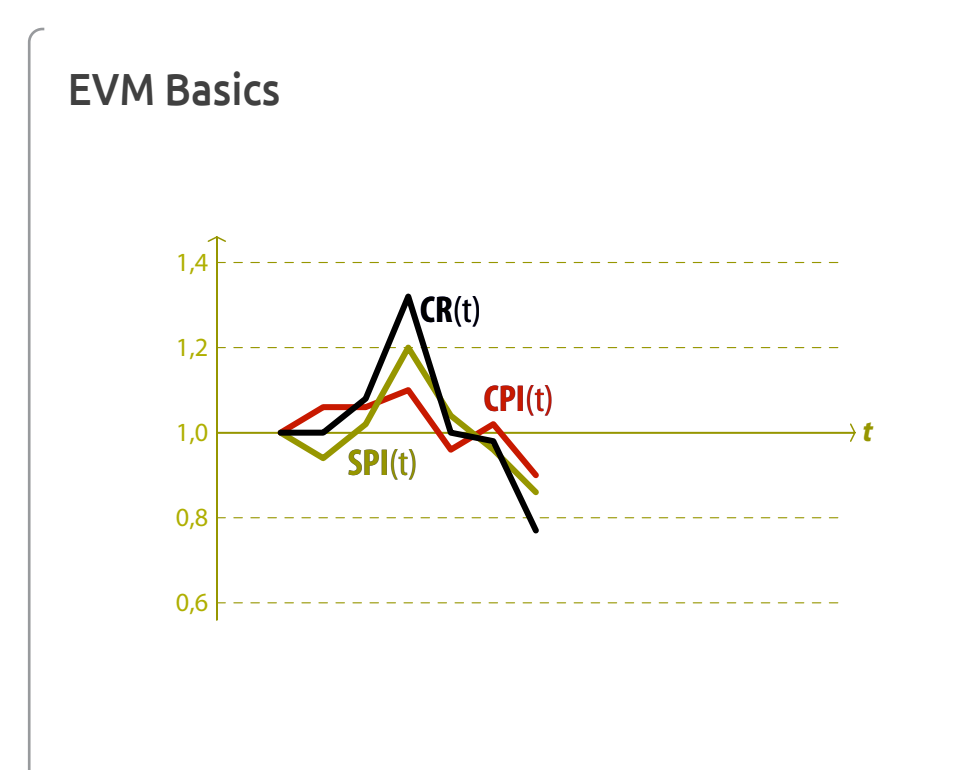

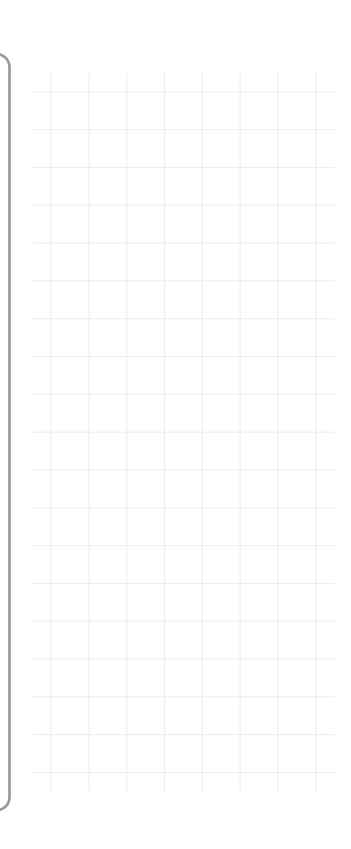

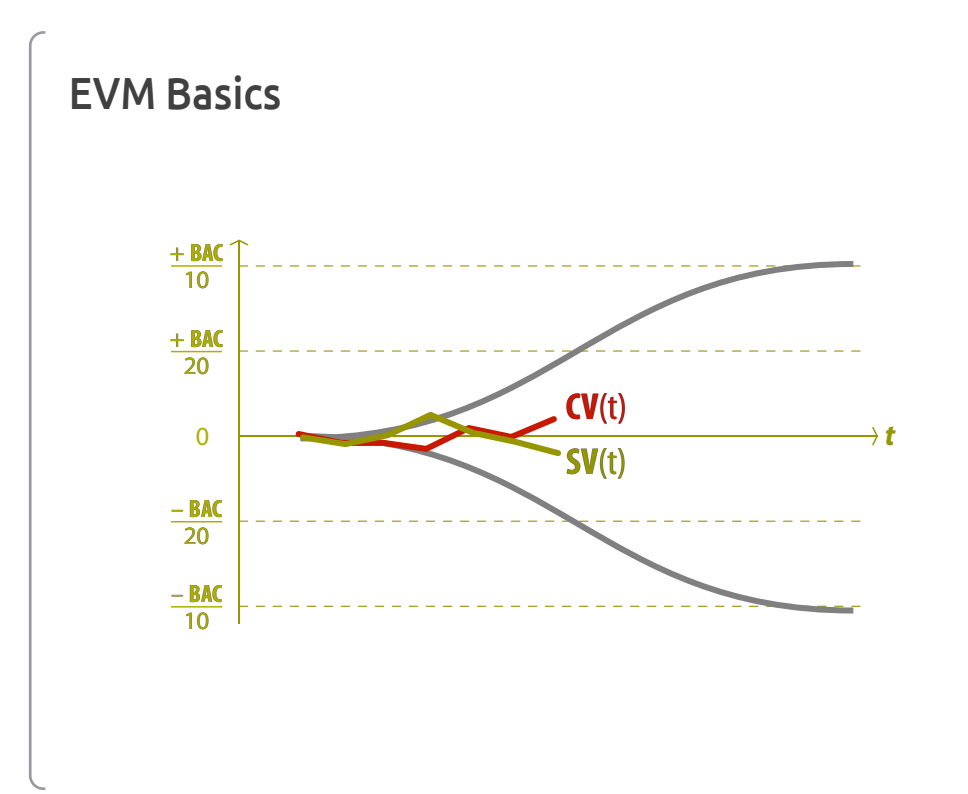

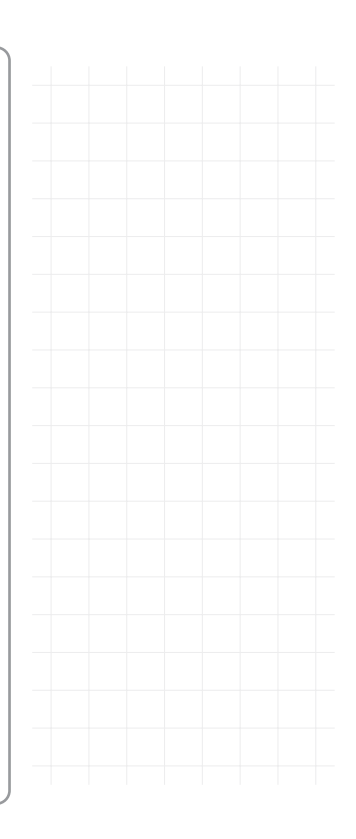

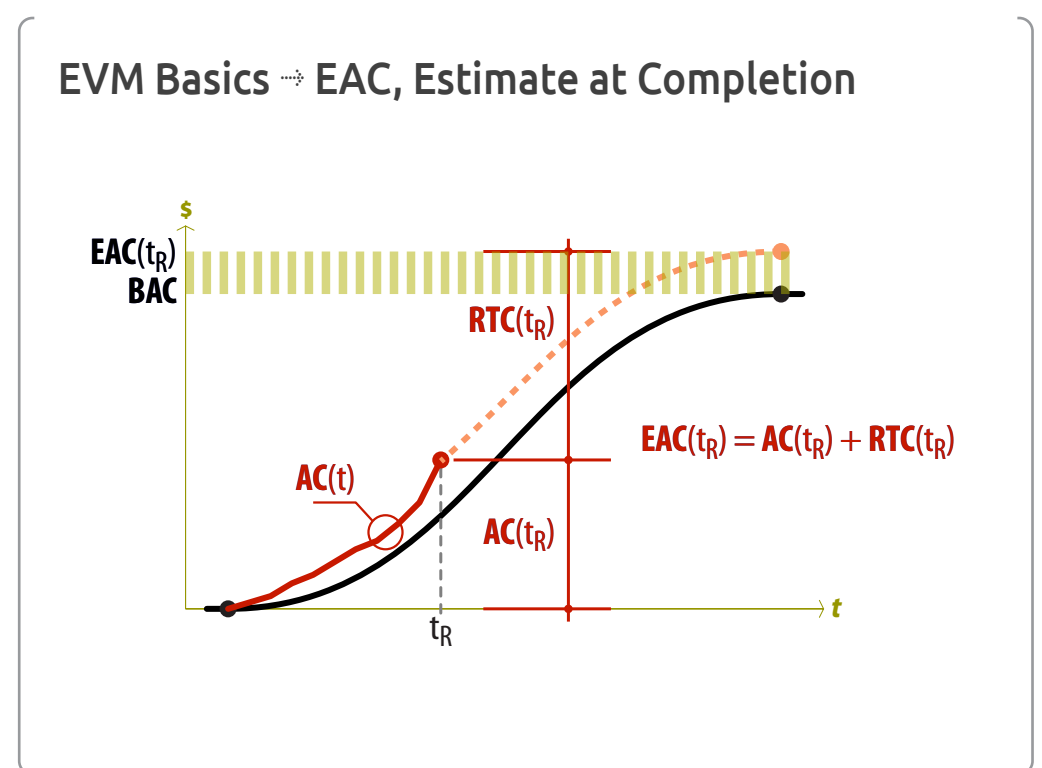

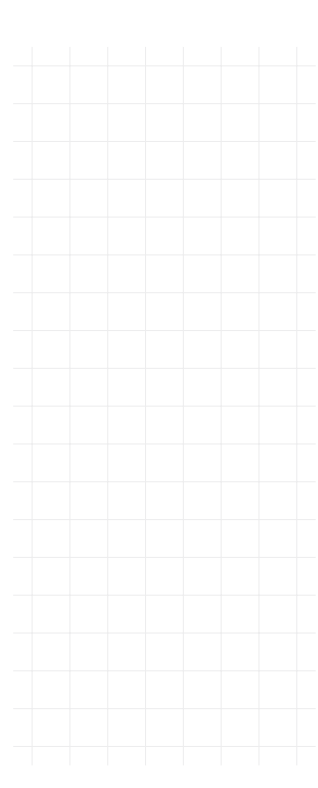

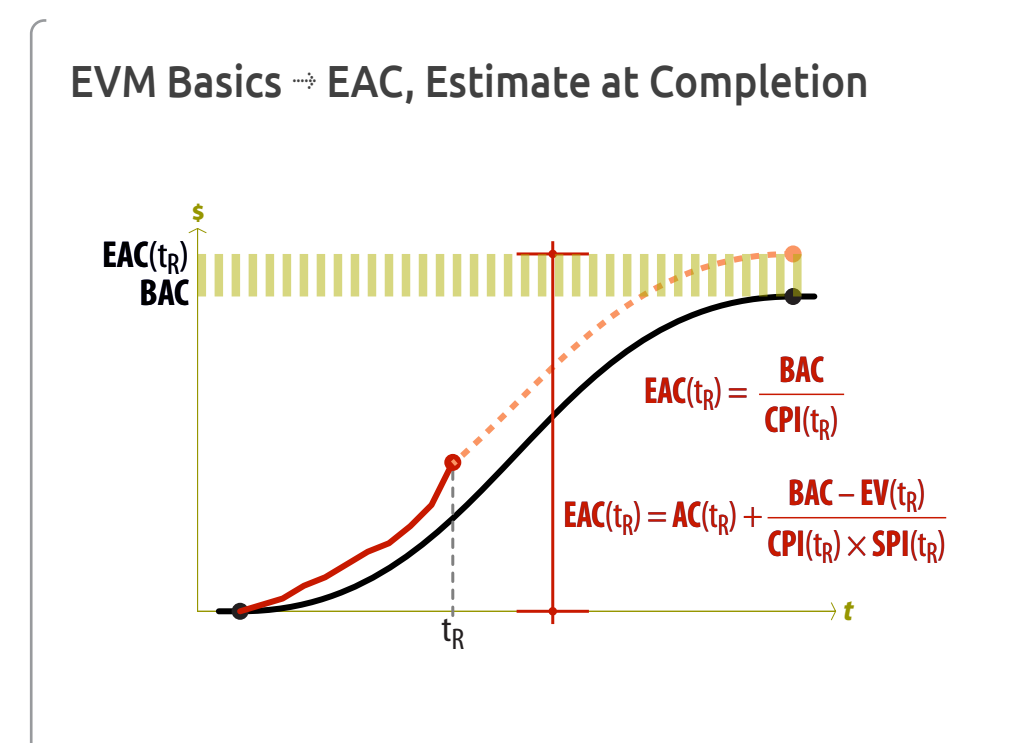

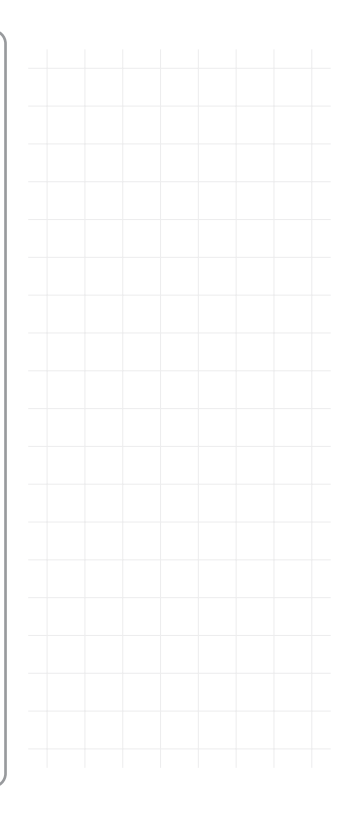

## EVM Basics æ TAB, Total Allocated Budget \$ **TAB EAC** PROJECT MANAGEMENT RESERVE <u> J.J.</u> **BAC PV**(t) *t*

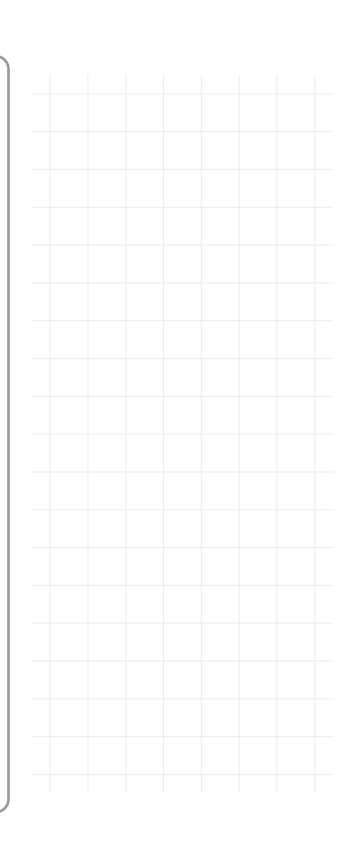

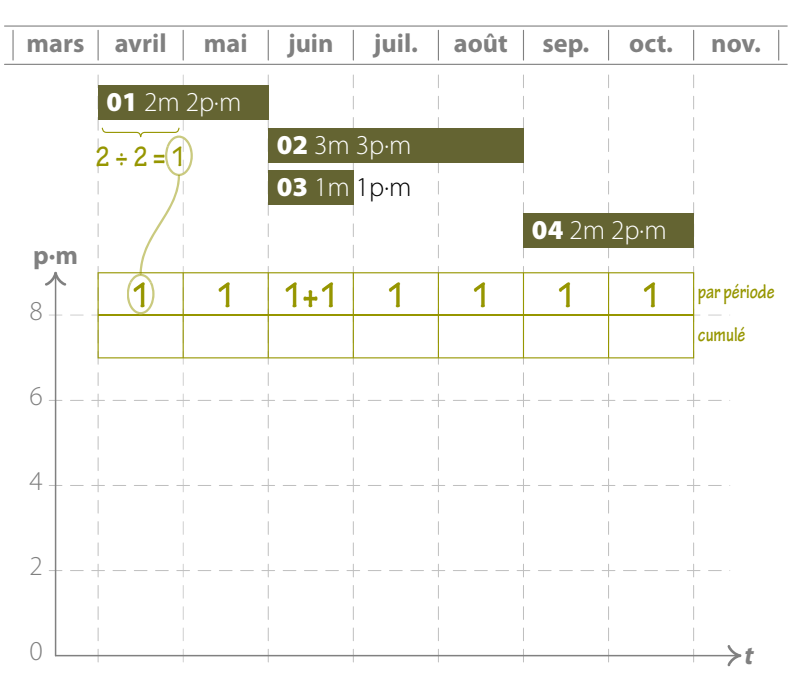

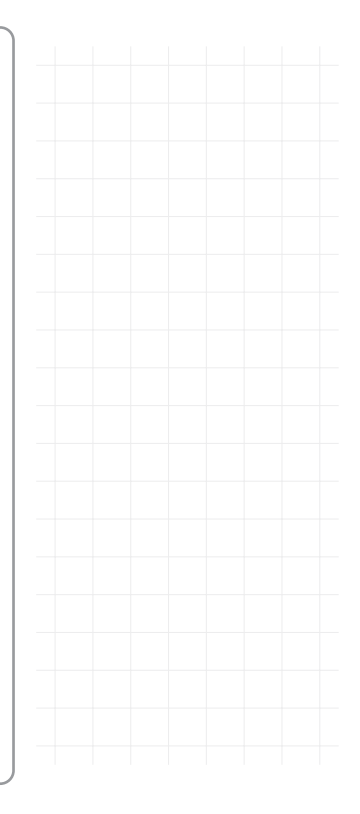

Project Control & Follow-up with  $\bigcirc$  OpenSE--- Part  $(5)$  **@222** Pierre Bonnal

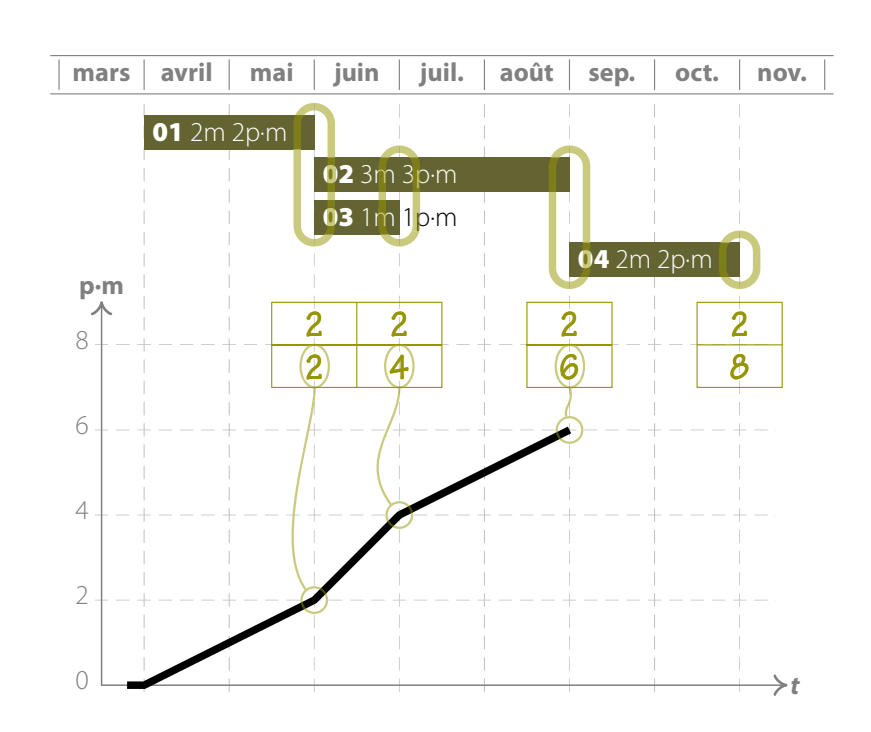

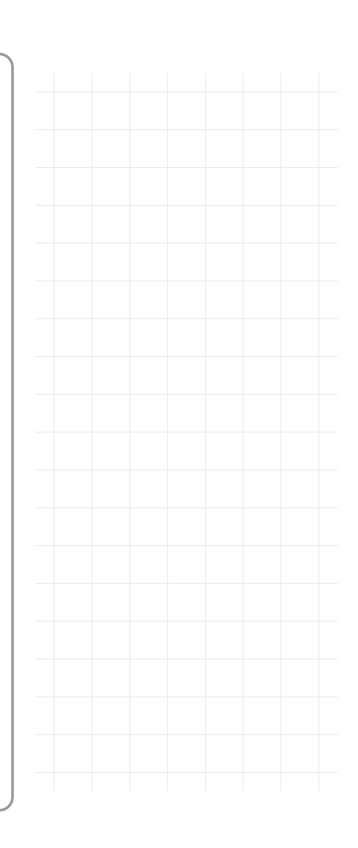

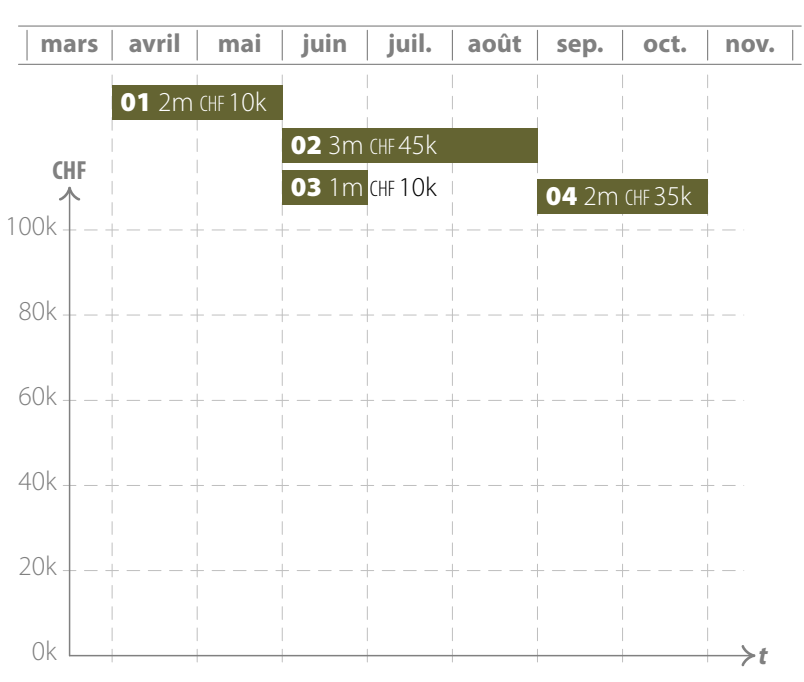

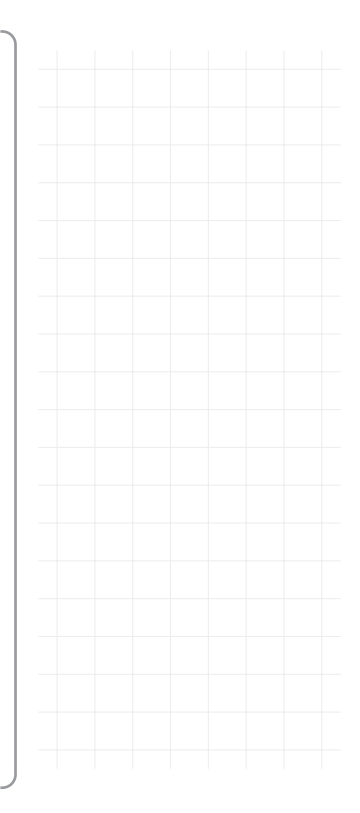

Project Control & Follow-up with  $\bigcirc$  OpenSE--- Part  $(5)$  **Come Pierre Bonnal** 

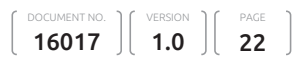

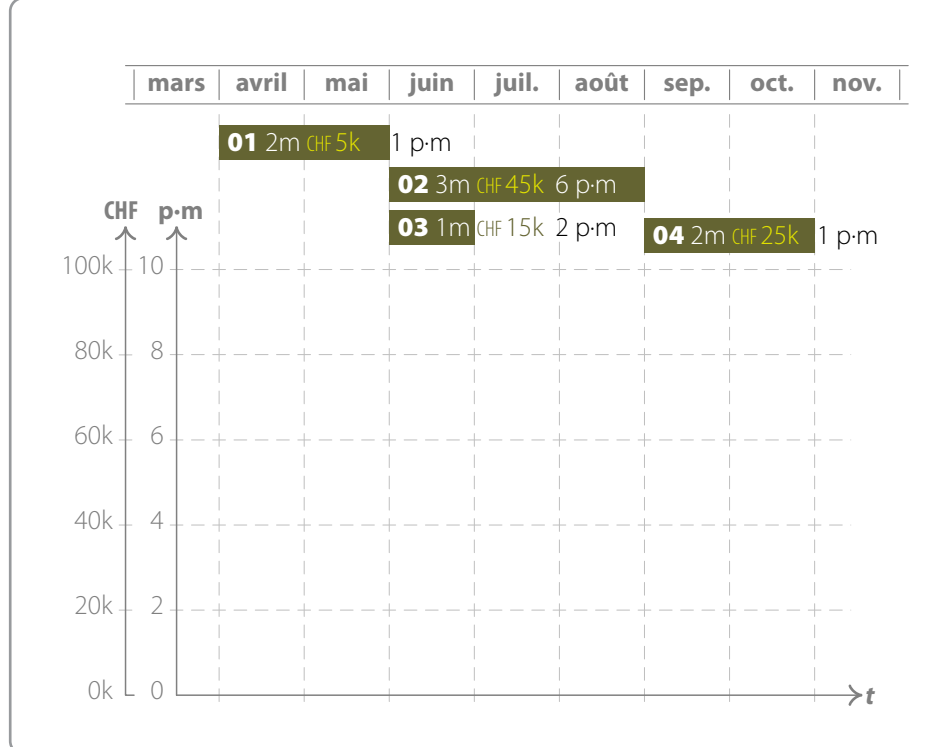

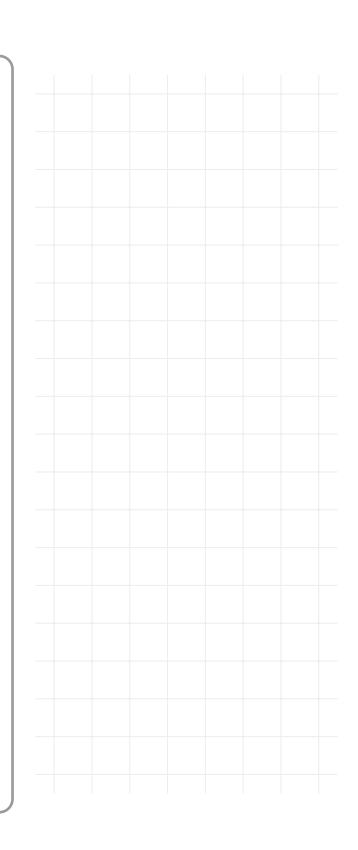

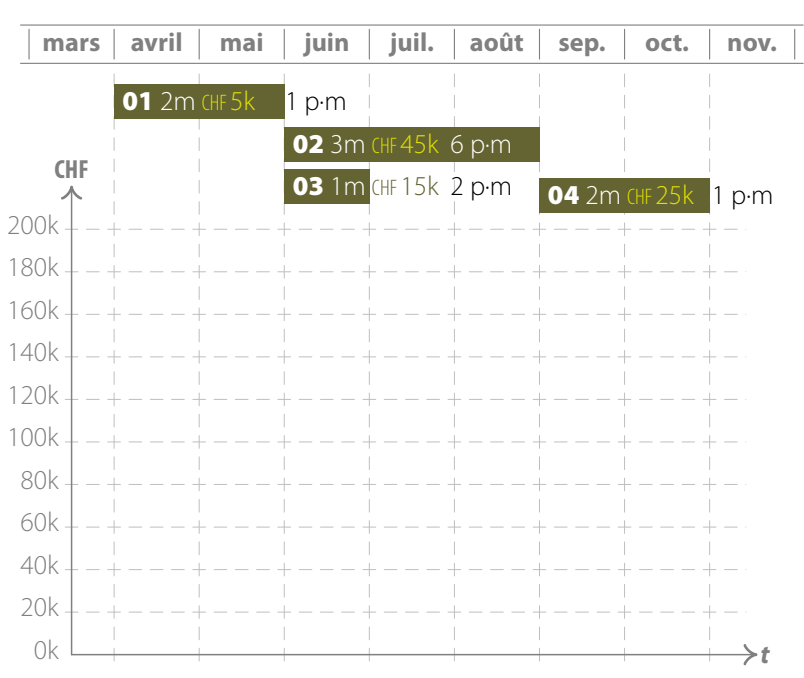

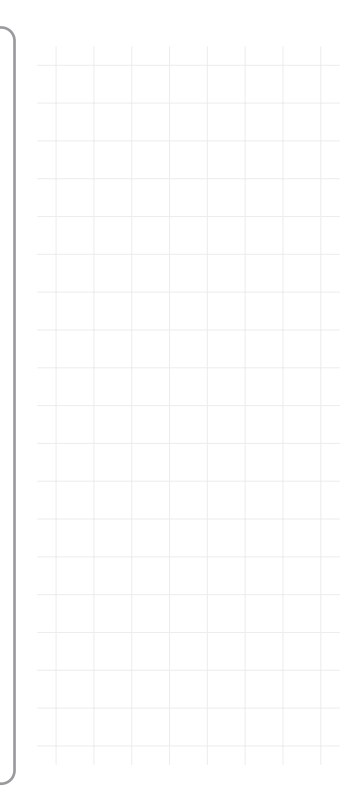

Project Control & Follow-up with  $\bigcirc$  OpenSE--- Part  $(5)$  **Come Pierre Bonnal** 

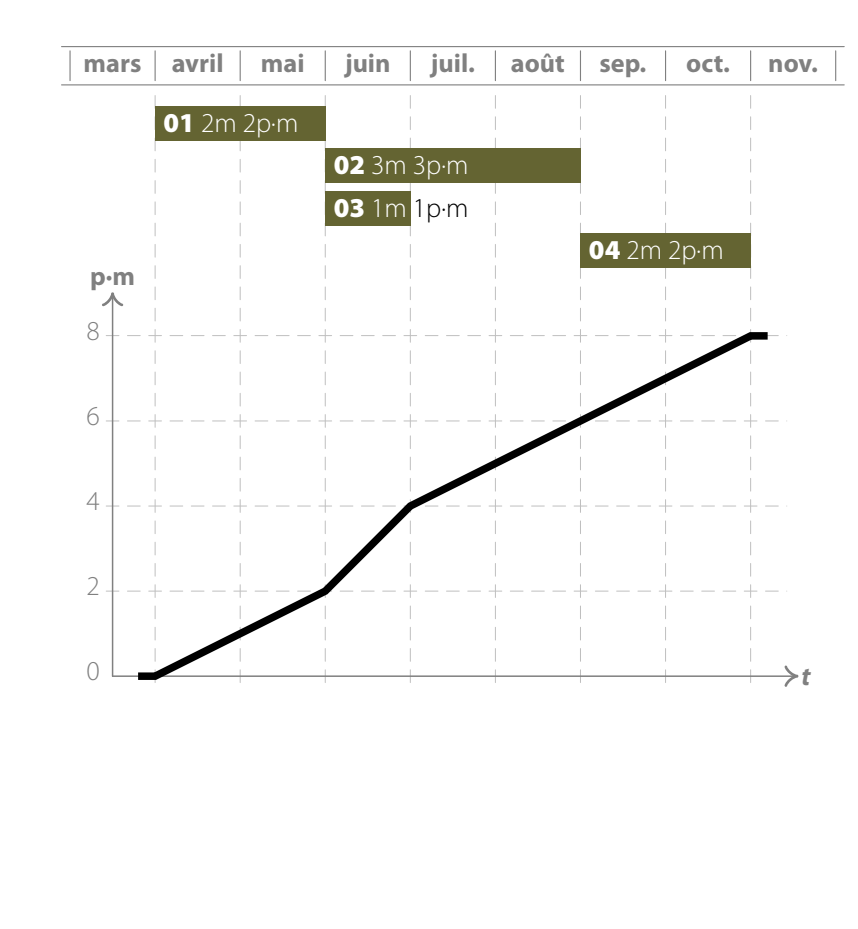

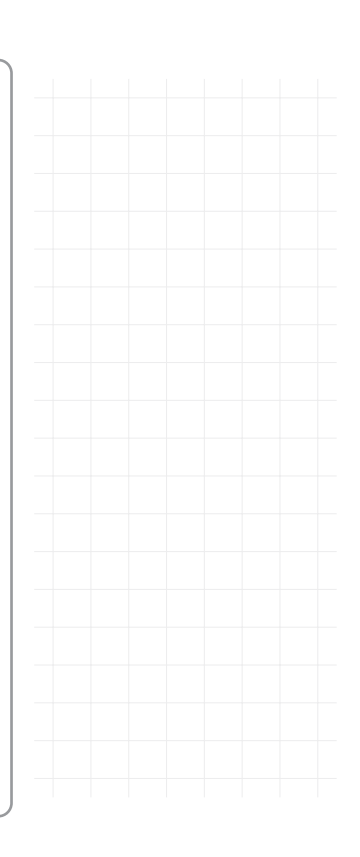

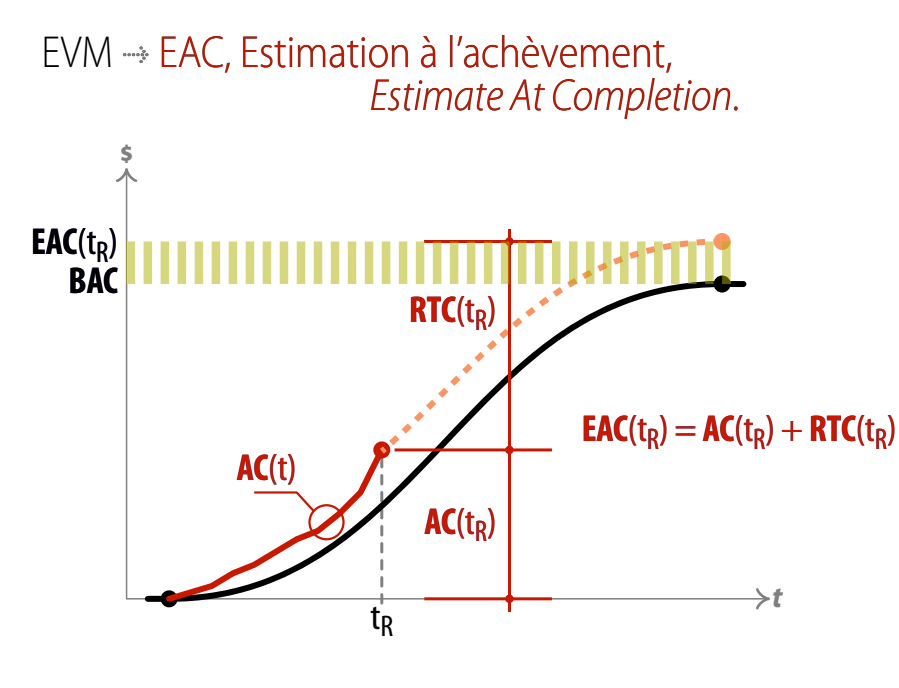

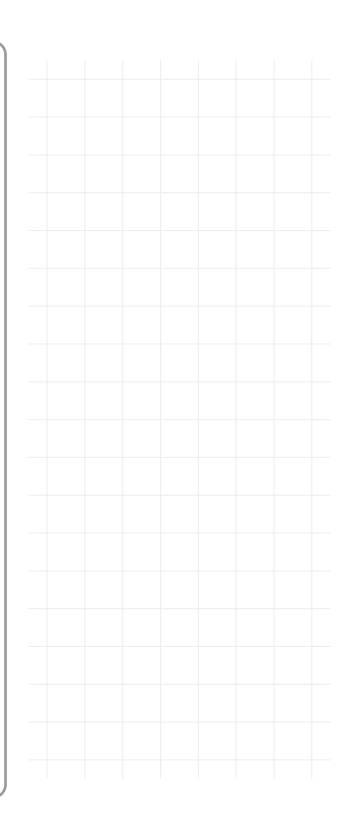

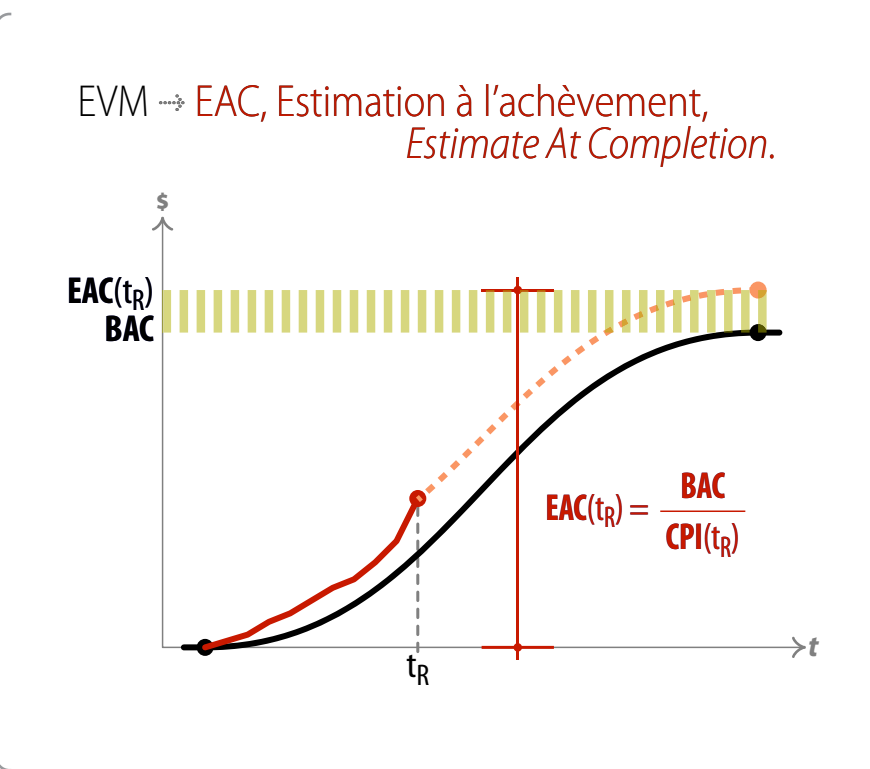

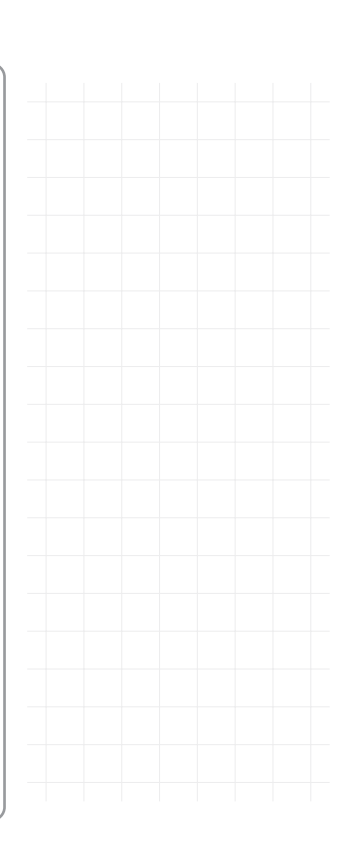

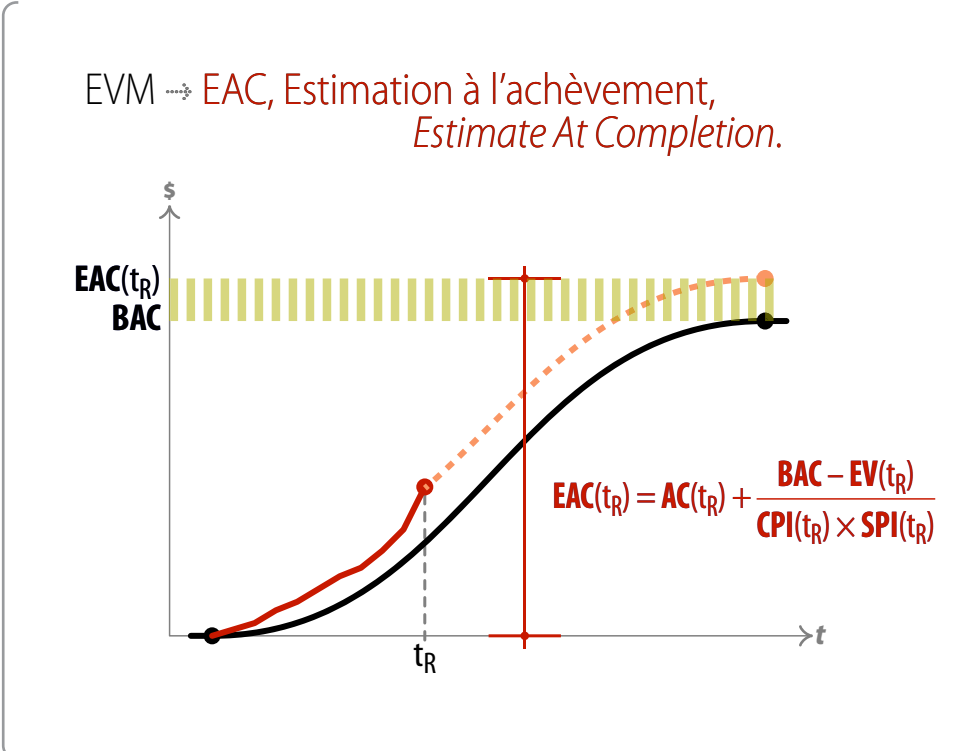

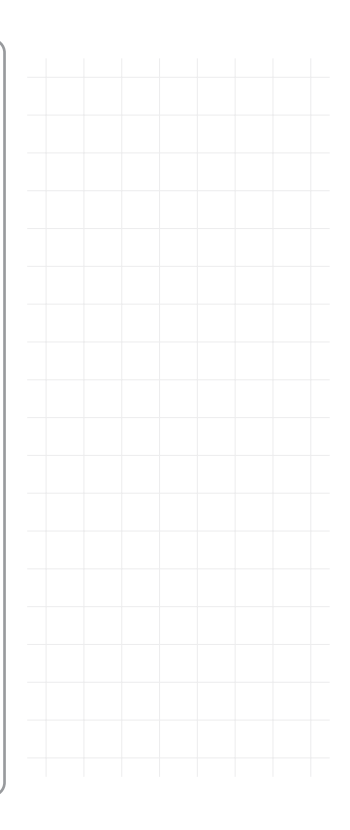

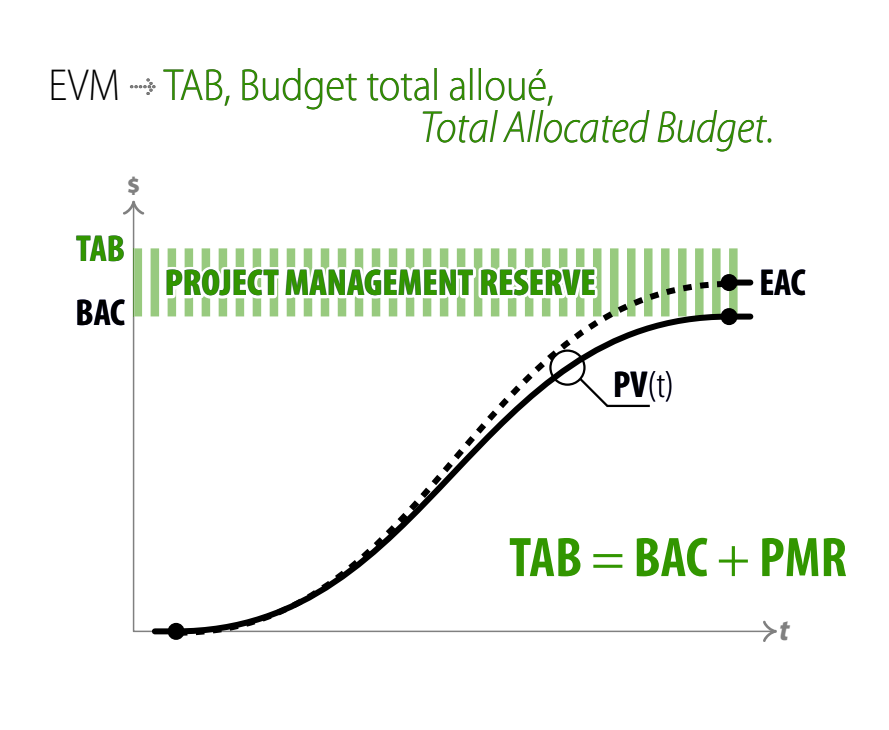

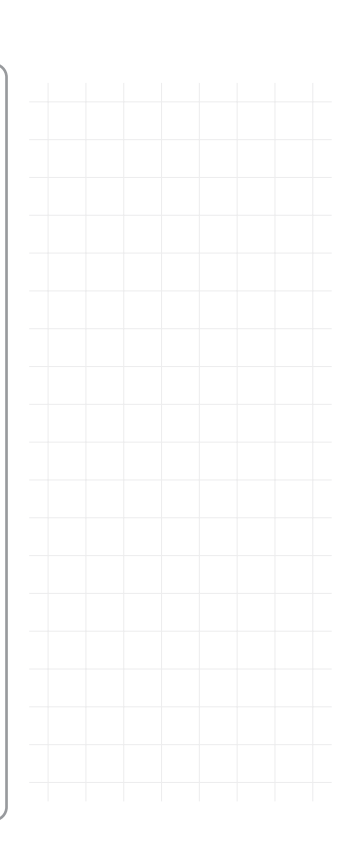

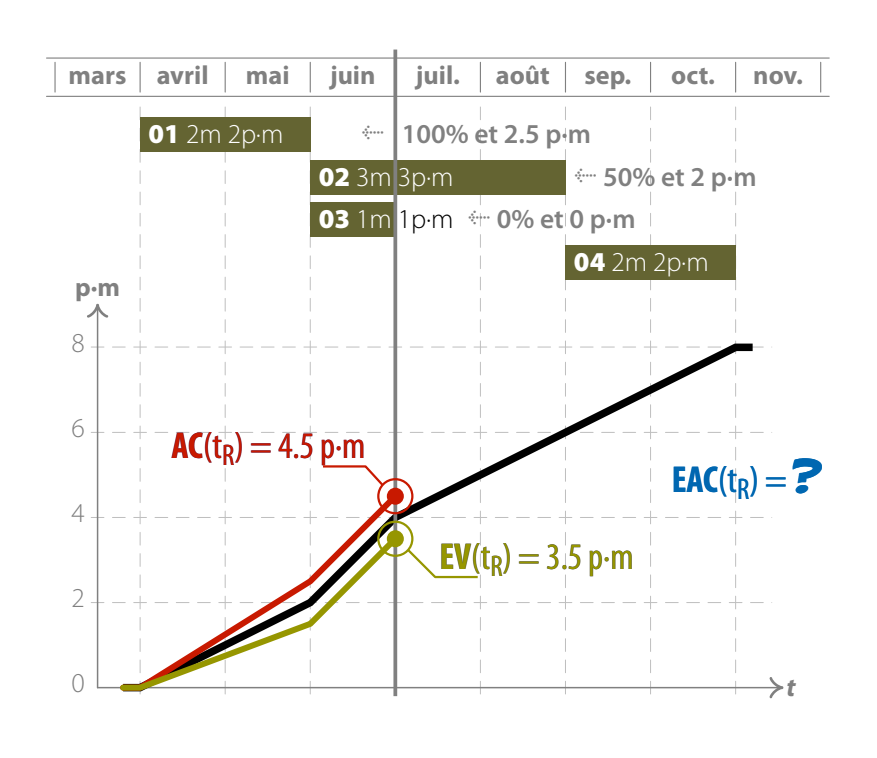

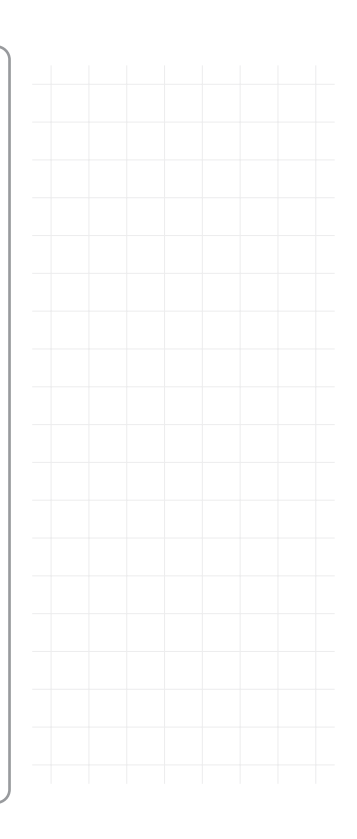

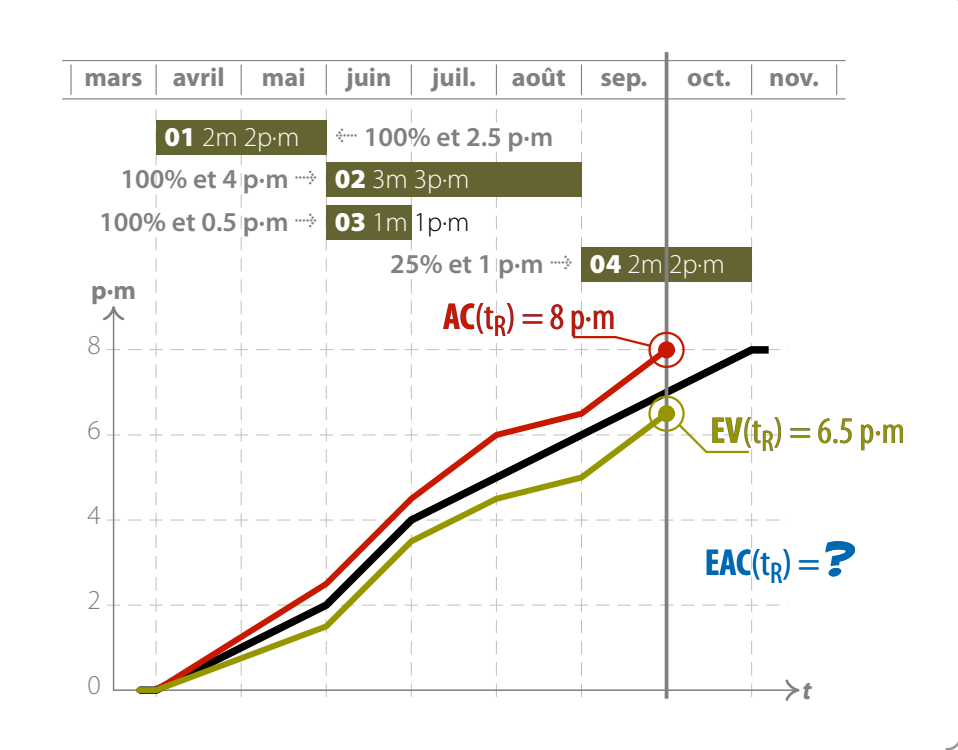

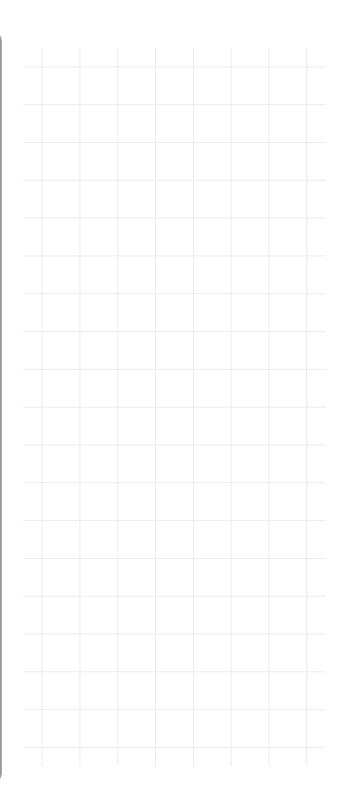

## 32 Guidelines of ANSI/EIA-748-C

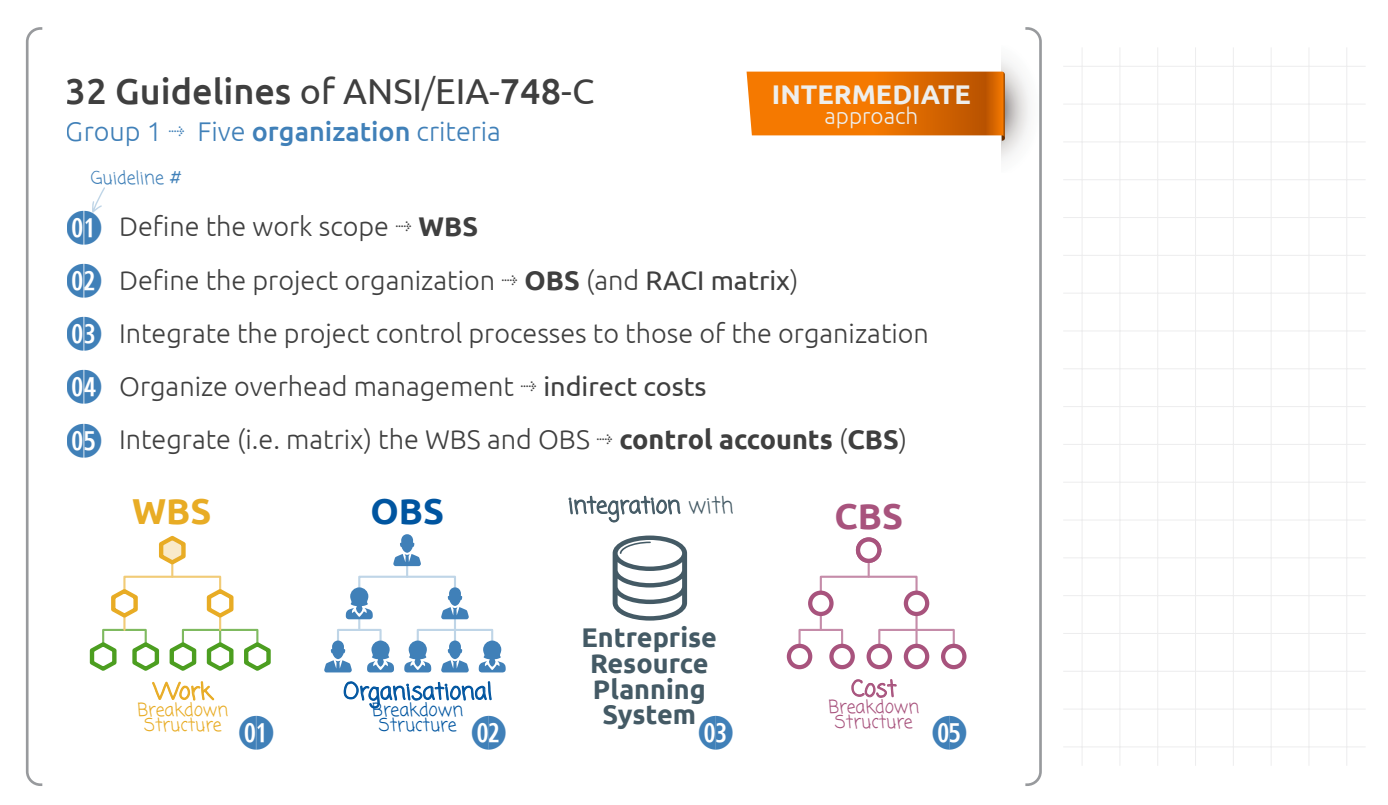

### 32 Guidelines of ANSI/EIA-748-C

Group 2 **æ** Planning, scheduling and budgeting criteria

**INTERMEDIATE** approach

**0^** Schedule tasks with network logic **æ Coord. Schedule**

- **0** Set progress **measurement indicators** (i.e. deliverables, results)
- **03** Set time-phased **detail budgets** for authorised work (i.e. at task level)

**09** Set budgets by **cost elements** (i.e. manpower, material, etc.)

- **1)** Create **work packages** (**WP**s) and **planning packages** (**PP**s)**\***
- **1!** Sum detail budgets to **control accounts** (**CBS**)
- **1@** Set **level-of-effort\*** (**LoE**) **budgets** (direct costs)
- **13** Set **overhead budgets** (i.e. indirect costs)
- **1\$** Set the **project management reserve** (**PMR**)**\*** Set **undistributed budgets** (**UB**s)**\***
- **1%** Reconcile to **total allocated budget** (**TAB**)**\***

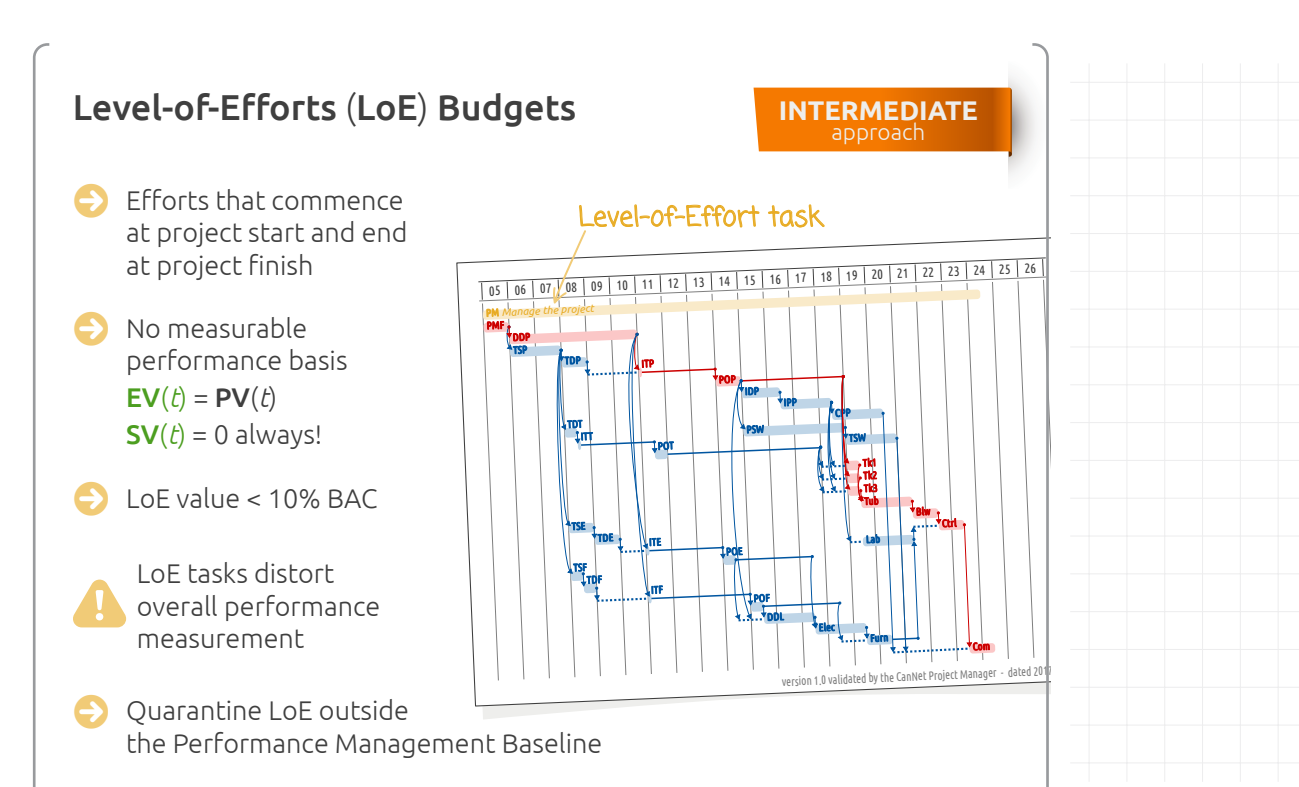

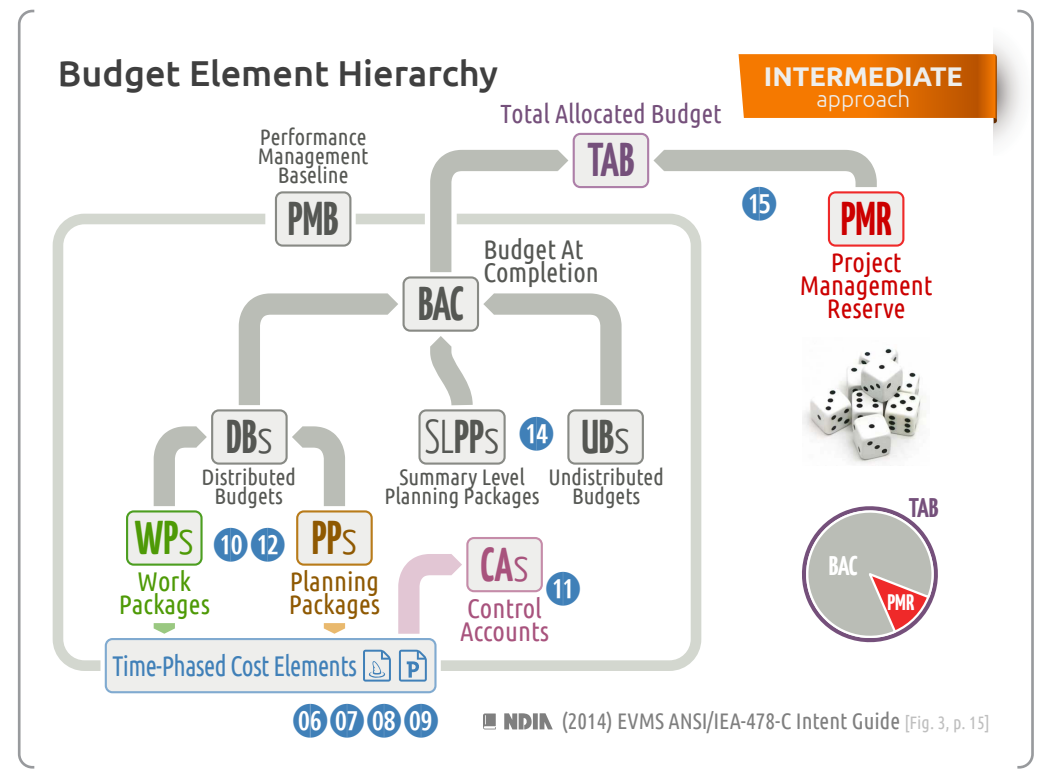

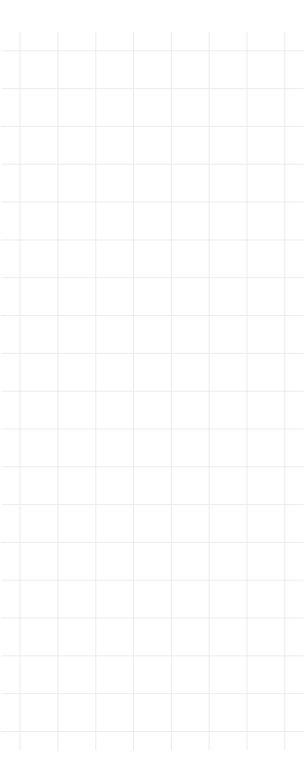

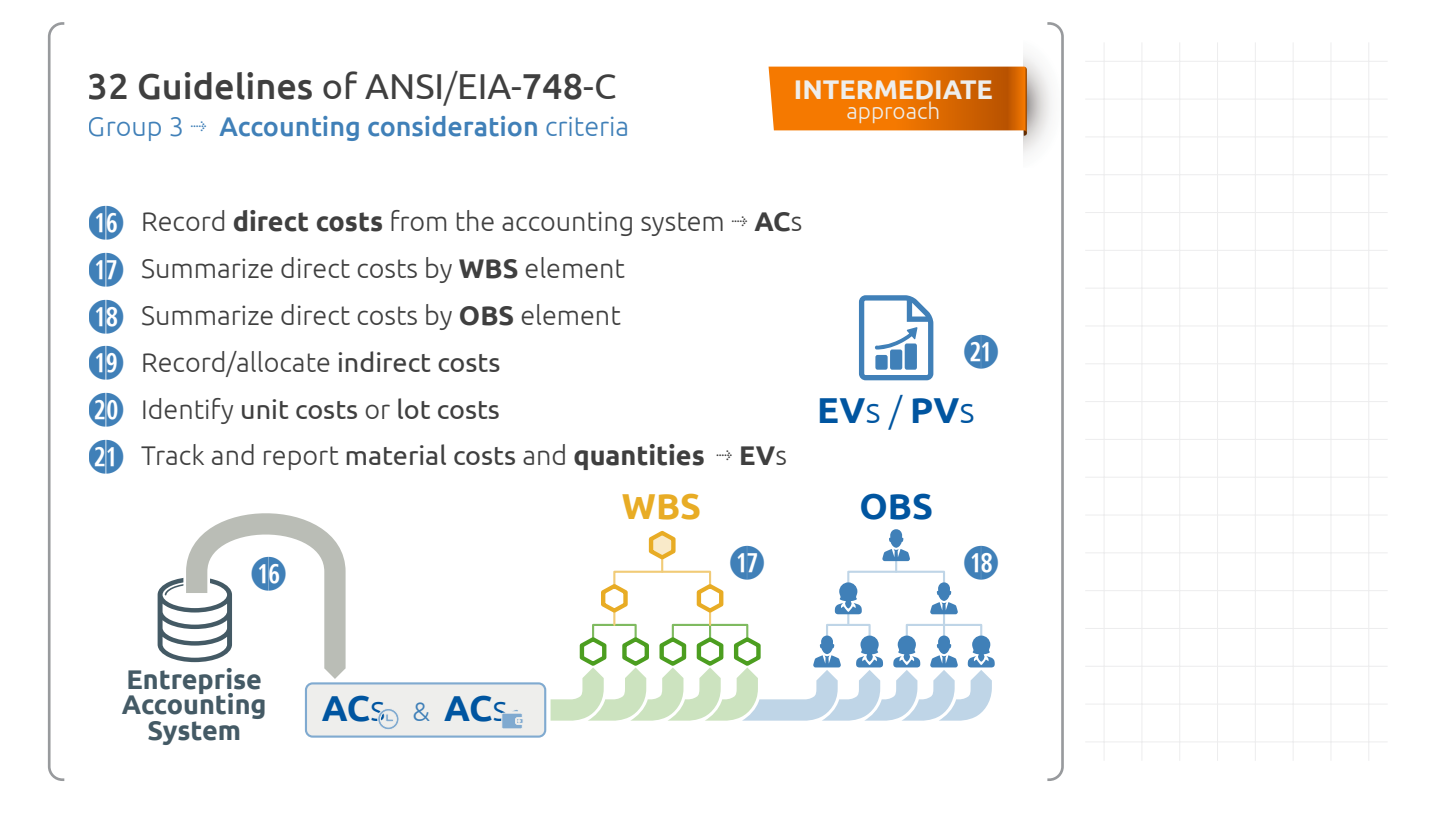

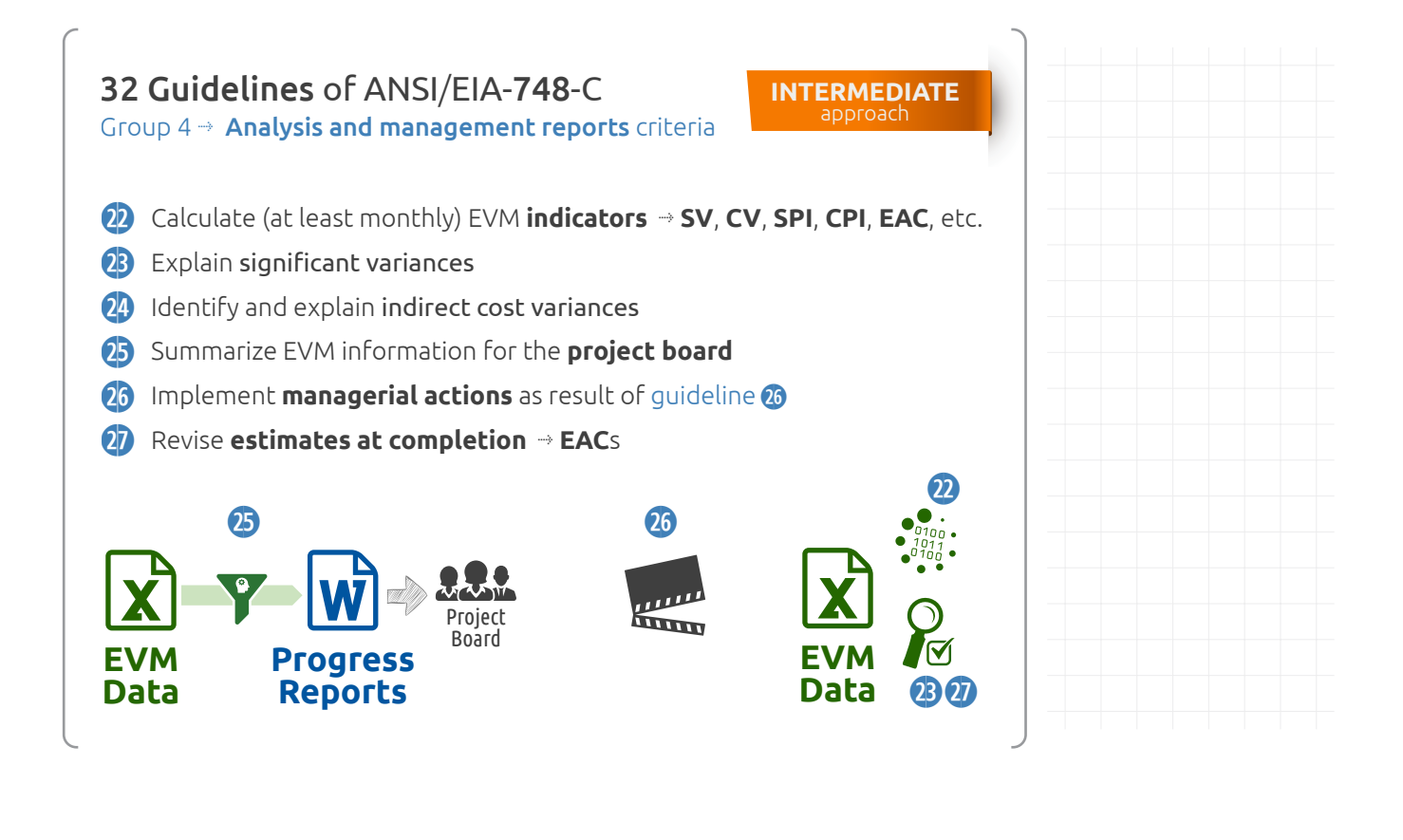

#### 32 Guidelines of ANSI/EIA-748-C Group 5 **æ** Revision and data maintenance criteria

**INTERMEDIATE** approach

- **28** Incorporate **changes** in a timely manner
- **29** Reconcile current budgets with prior budgets
- **3)** Control retroactive adjustments (commercial and economical fluctuations)
- **3!** Prevent all but authorized budget changes
- **3@** Document changes to the performance measurement baseline

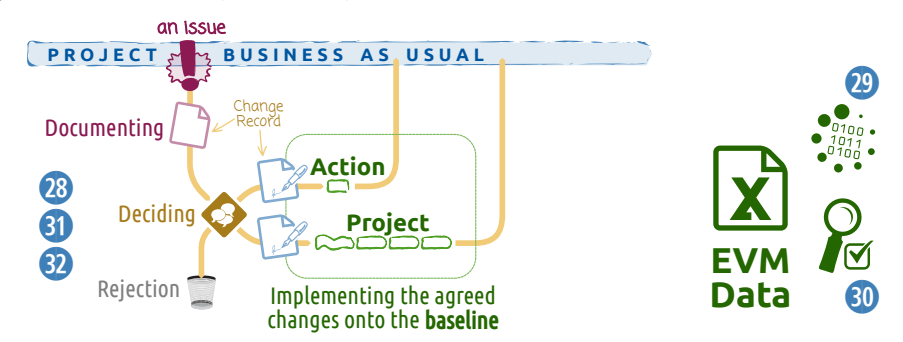

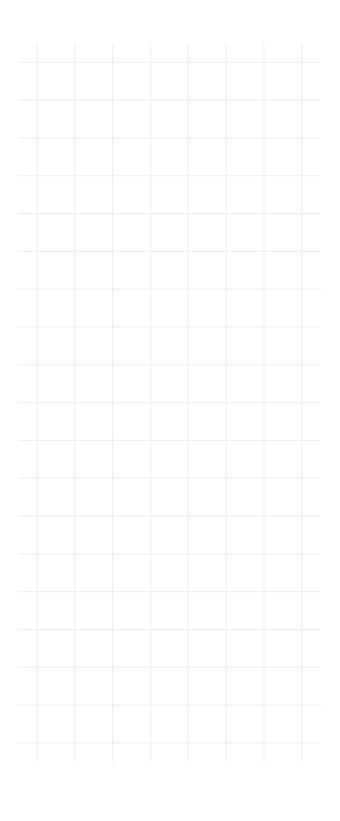

### The 'advanced toolbox'

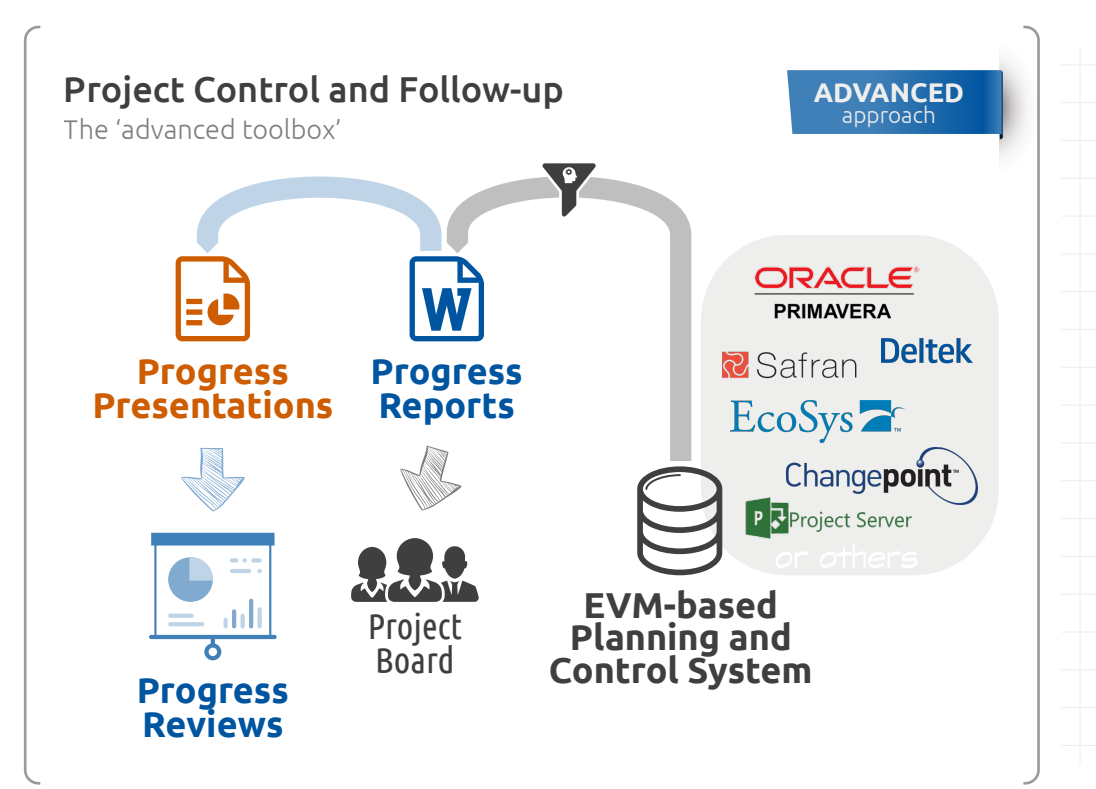

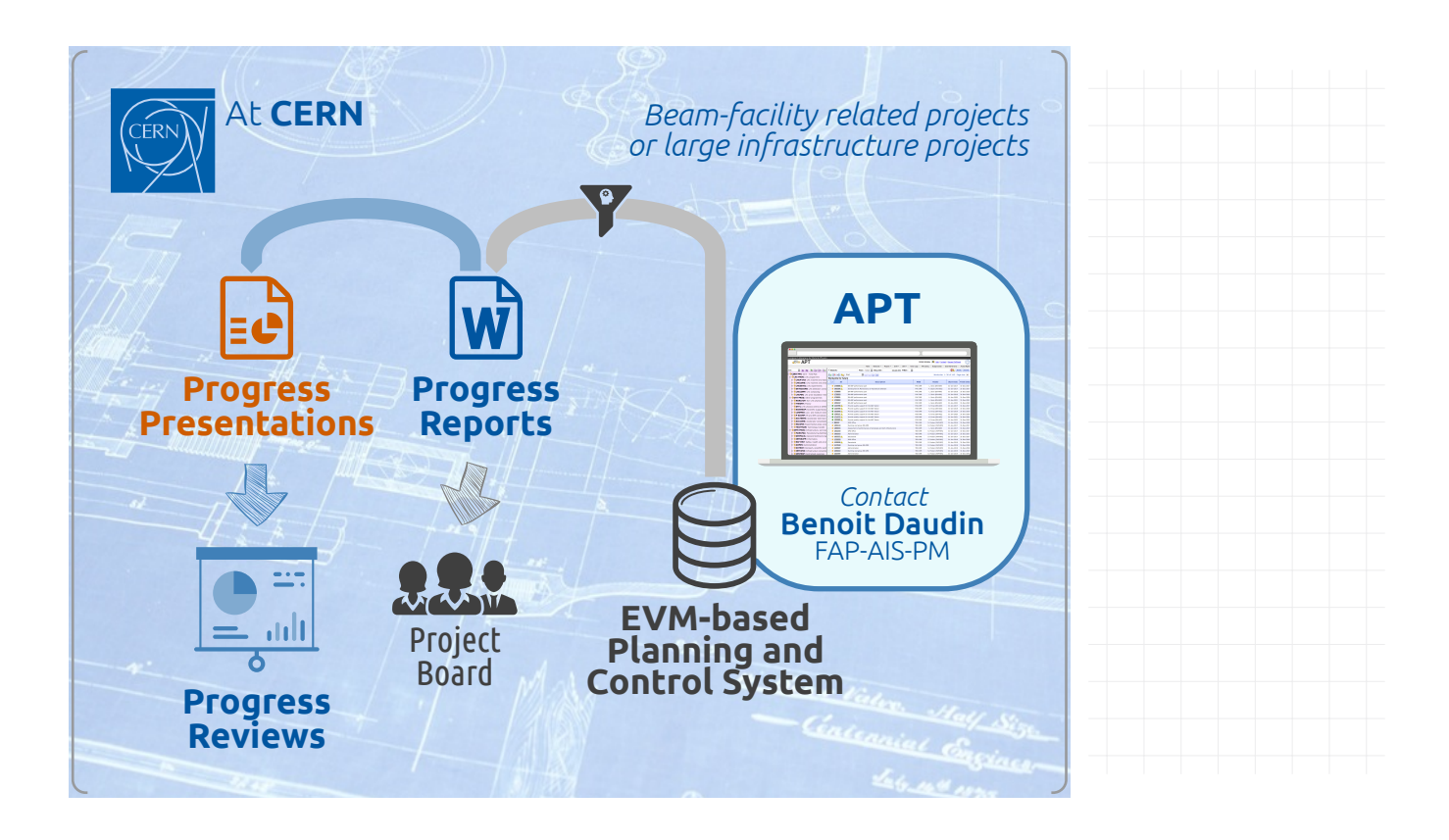

### Project Control and Follow-up

The 'advanced features'

- **ADVANCED** approach
- **>** Deliverable-oriented earned value management approach
- **>** Dealing with price escalation, inflation, the economical context
- **>** Augmenting earned value with earned schedule
- **>** Buffer-based schedule progress monitoring
- **>** Using stochastic models, vector machines, machine learning, etc. to derive more accurate estimates at completion

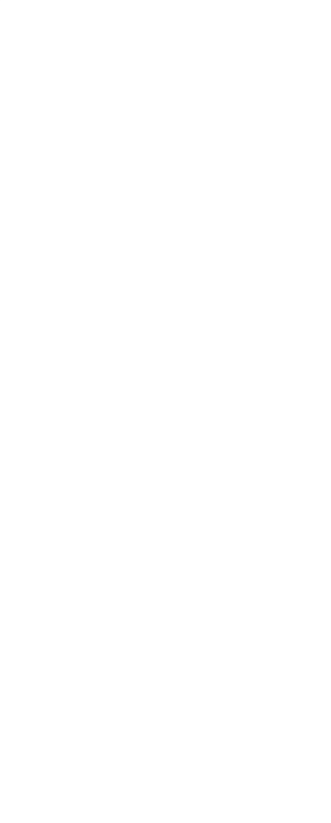